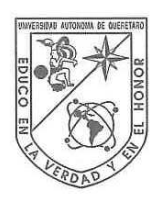

Universidad Autónoma de Querétaro Facultad de Contaduría y Administración Maestría en Administración

#### MEDICIÓN DEL RIESGO EN AFORES A TRAVÉS DEL VAR

#### **TESIS**

Que como parte de los requisitos para obtener el grado de

Maestro en Administración

Presenta: Oscar Herrera Aguilar

Dirigido por: Dra. Denise Gómez Hernández

**SINODALES** 

Dra. Denise Gómez Hernández Presidente

Dr. Humberto Banda Ortiz Secretario

Dr. Ignacio Almaraz Rodríguez Vocal

Dr. Enrique Leonardo Kato Vidal Suplente

Dr. Alberto Pastrana Palma Suplente

M. en I. Héctor Fernando Valencia Pérez Director de la Facultad de Contaduría y Administración

> Centro Universitario Querétaro, Qro. Noviembre, 2011 México

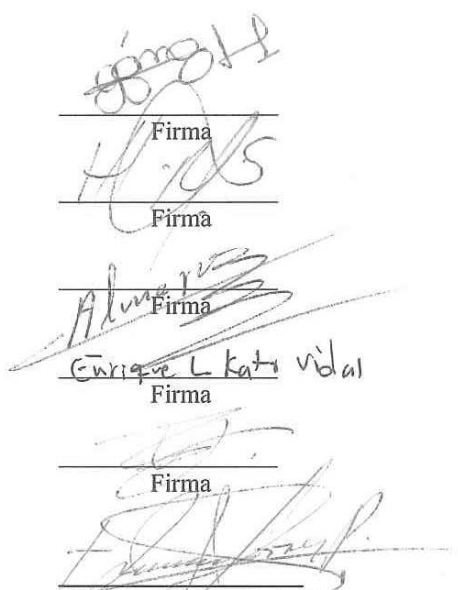

Dr. Irineo Torres-Pacheco Director de Investigación y Posgrado

#### **RESUMEN**

Desde que se creó el Sistema de Ahorro para el Retiro (SAR) ha experimentado modificaciones, una de las más importantes es la creación de las Administradoras del Fondo para el Retiro (Afores), éstas también han evolucionado para que las aportaciones del trabajador generen mayor rendimiento con un riesgo moderado, y al final de su vida laboral tenga una pensión que garantice una mejor calidad de vida. La creación de las Sociedades de Inversión Especializadas en Fondos para el Retiro (Siefores) ha permitido que las aportaciones de los trabajadores se inviertan en diferentes instrumentos de inversión, con la finalidad de obtener un mayor rendimiento asumiendo riesgos acorde a la edad de cada trabajador. El trabajador tiene la libertad de elegir la Afore que administrará su fondo para el retiro, la decisión que éste tome depende generalmente de cuanto rendimiento neto le otorgue la Afore. Esta información la ofrece la CONSAR, aunque hay más información acerca de las Siefores que ayuda a complementar las decisiones basadas en los rendimientos netos, como es el riesgo que tienen éstas al realizar sus inversiones. En esta Tesis se pretende calcular el Valor en Riesgo (VaR) para cada una de la Afores que cuentan al menos con 50 rendimientos mensuales históricos, esto sólo para las dos Siefores SB5 y SB4, ya que son las que por regulación pueden invertir mayor porcentaje de su portafolio en Renta Variable Nacional e Internacional (Acciones). El método utilizado para el cálculo del VaR se llama *No paramétrico*, basado en comportamientos históricos de los datos (rendimientos). Una vez calculado el VaR, se hace un análisis de sensibilidad, el cual representa el VaR como porcentaje del valor total del activo neto de la Siefore y se complementa con la obtención de la *media*, *desviación estándar* y *coeficiente de variación*, con estas estadísticas se observa en primera instancia qué Siefore ha invertido con mayor riesgo. Una vez calculado el VaR y las estadísticas descriptivas para cada Siefore, el trabajador tendrá información suficiente para decidir y elegir la Afore que más le convenga, y no sólo usar como criterio el rendimiento neto para hacerlo.

(**Palabras clave:** Afore, Siefore, VaR, riesgo, estadística)

#### **SUMMARY**

Since the National Pension Fund System (SAR, from its initials in Spanish) was created, it has undergone modifications. One of the most important was the creation of Pension Fund Management Companies (Afores, from its initials in Spanish), the latter have also evolved so that the workers' contributions create a greater return with a moderate risk and so that at the end of their work life they will have pension that warrantees a better quality of life. The creation of Firms Specialized in Investment in National Pension Funds (Siefores, from its initials in Spanish) has made it possible for workers' contributions to be invested in different investment instruments with the objective of obtaining greater returns, assuming the risks that are in accordance with the age of each worker. Each worker is at liberty to choose the Afore that will administer his/her pension fund, the decision is normally dependent on how much net return the Afore gives. This information is offered by the National Commission of the National Pension Fund System (CONSAR, from its initials in Spanish), although there is additional information about Siefores that helps to complement decisions based on net returns, such as the risk these represent when making investments. This thesis attempts to estimate the Value at Risk (VaR) for each Afore that has at least 50 monthly returns, this only for SB4 and SB5 Siefores since by law these can invest a greater percentage of their portfolio in Domestic and Global Equities. The method used for estimating the VaR is called *nonparametric*, based on the historical behavior of data (returns). Once the VaR has been calculated, a sensitivity analysis is carried out and which represents the VaR as a percentage of the total value of net assets of Siefore. This is complemented with the *main*, *standard deviation* and *coefficient of variation*, with these statistics is possible to observe which Siefore has invested with greater risk. Once the VaR has been estimated, as well as descriptive statistics for each Siefore, the worker has sufficient information to decide and choose the Afore that suits him/her best without using only the net returns criterion to do so.

(**Key words:** Afore, Siefore, VaR, risk, statistic)

## **DEDICATORIAS**

Quiero dedicar este trabajo a todas las personas que han estado a mi lado durante toda mi vida, a las personas que me han motivado a seguir preparándome y terminar los proyectos que he decidido realizar.

 A mis padres que gracias a Dios aún los tengo a mi lado y que han sido parte fundamental de mi desarrollo personal y profesional.

 A mis hermanos y familia en general que me han apoyado desde que decidí ser profesionista y han sido muchas veces la motivación para seguir adelante.

## **AGRADECIMIENTOS**

A todos los maestros del postgrado que compartieron sus invaluables conocimientos, sus experiencias y sus recomendaciones, porque han sido parte importante en mi desarrollo profesional, que sus enseñanzas han dado y seguirán dando frutos.

# **ÍNDICE**

#### **Página**

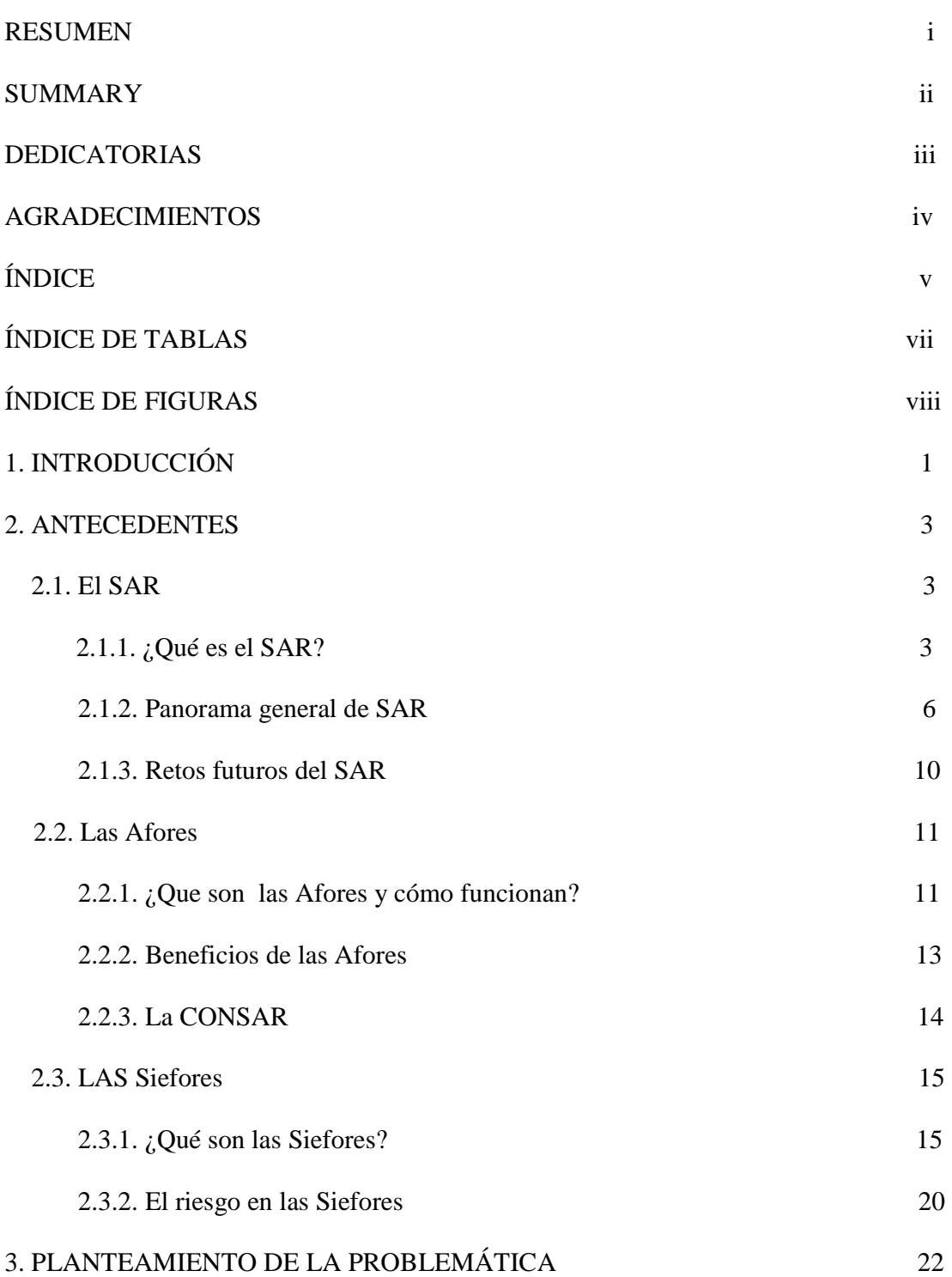

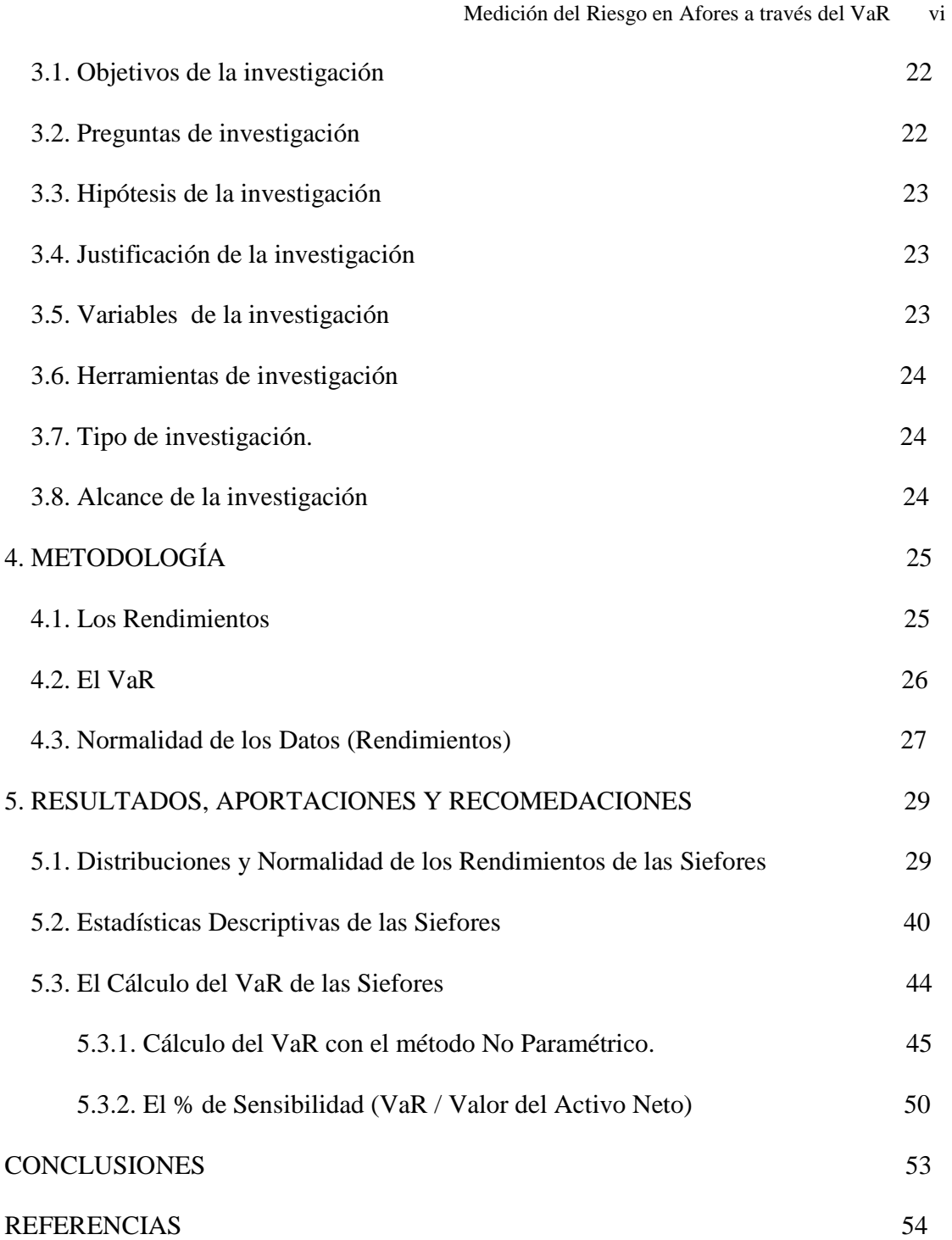

# **ÍNDICE DE TABLAS**

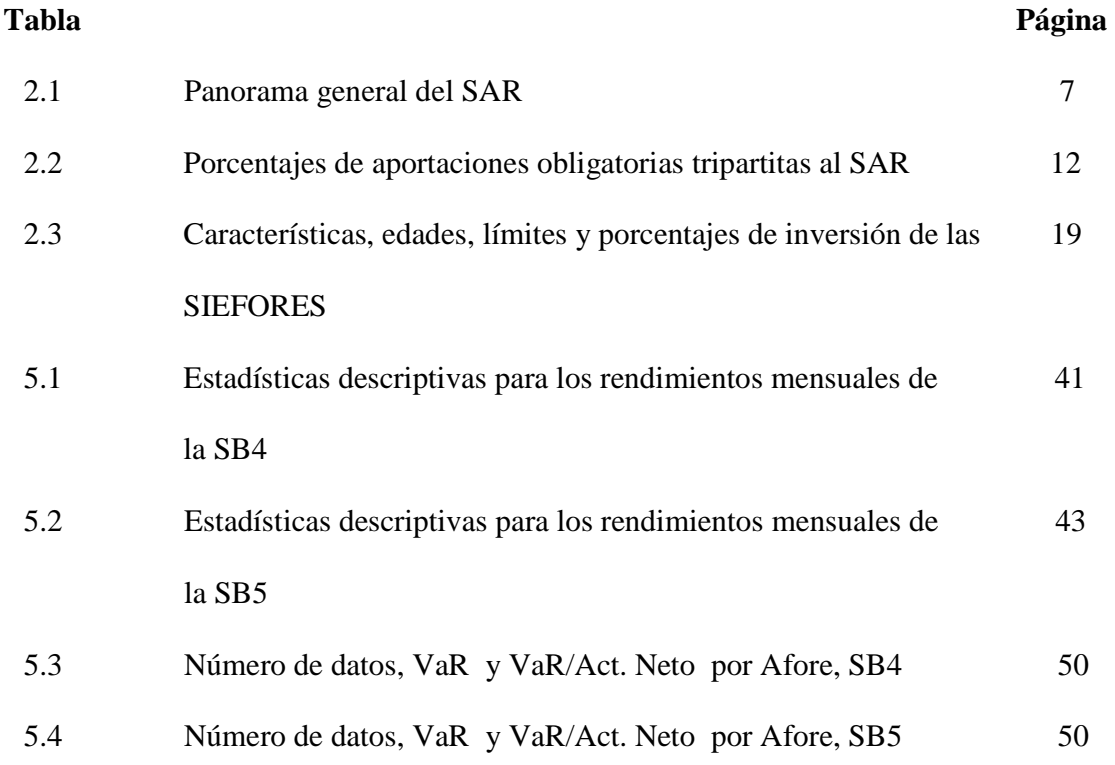

# **ÍNDICE DE FIGURAS**

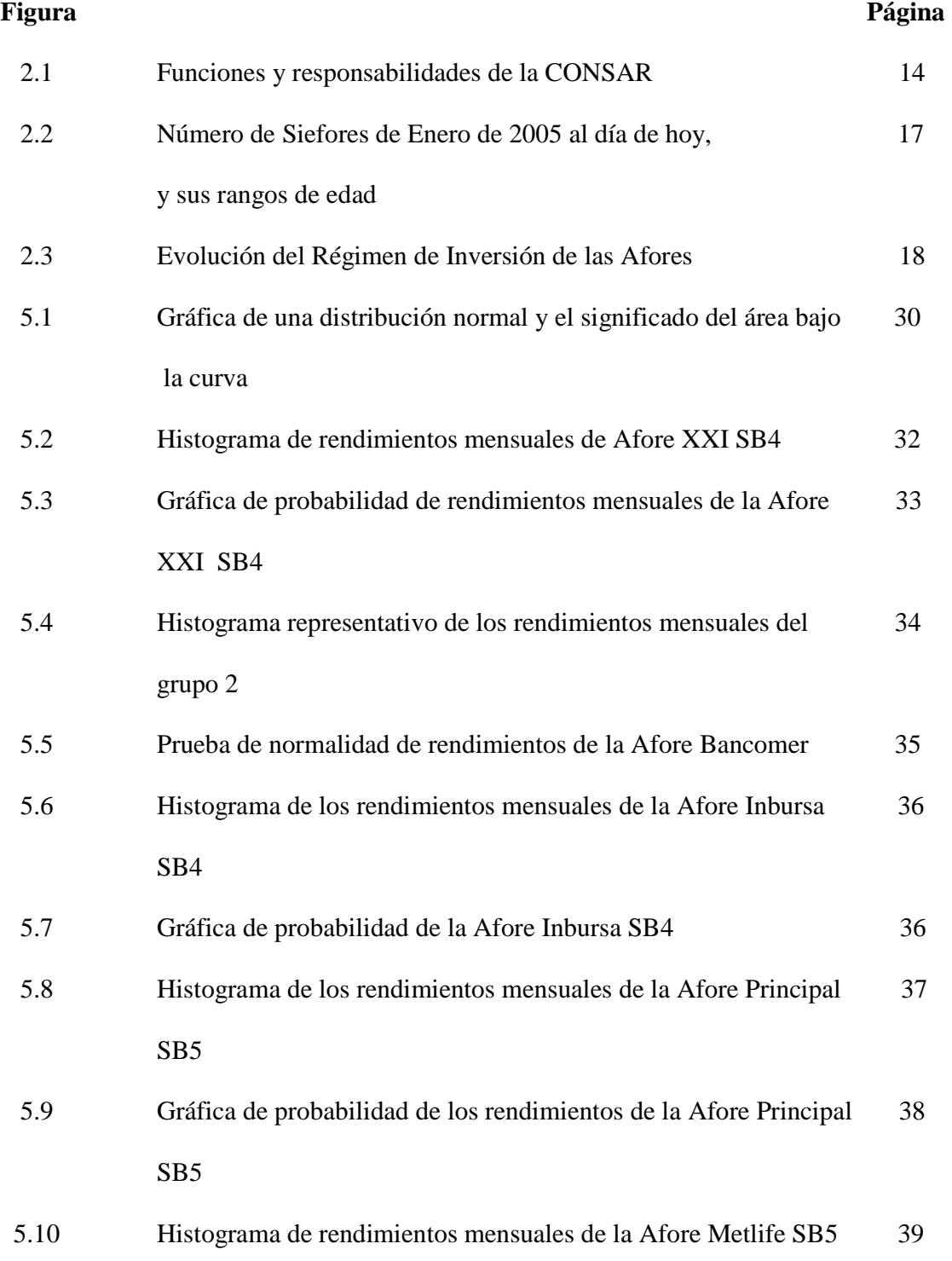

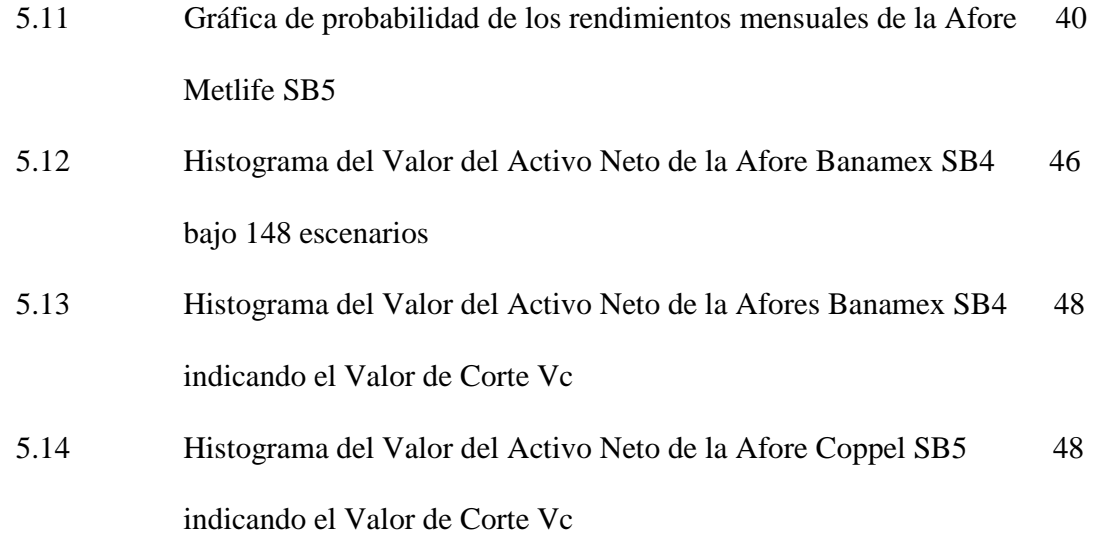

#### **1. INTRODUCCIÓN**

Las Sociedades de Inversión Especializadas en Fondos para el Retiro (Siefores) como cualquier sociedad de inversión invierten cierto porcentaje de su portafolio en renta variable nacional e internacional (acciones), este porcentaje es regulado por la CONSAR estableciendo límites de inversión dependiendo de que Siefore Básica se trate y está relacionado con la edad del trabajador. Como es sabido, en todos los mercados accionarios no está nada dicho y el valor de las acciones de una compañía puede caer de un momento a otro por motivos propios y ajenos a la misma, entonces se considera que quien posea estas acciones está asumiendo el riesgo de que estas acciones pierdan plusvalía en un momento dado.

 Entonces si una Siefore invierte mayor porcentaje de su portafolio en renta variable nacional e internacional se asume que su riesgo es mayor que las que invierten en instrumentos considerados libres de riesgo. En esta tesis el cálculo del riesgo se hace tomando los rendimientos mensuales totales de la Afore y no sólo considerando los rendimientos generados de la inversión en renta variable debido a que no hay disponibilidad de esta información.

 Existen diferentes formas para medir el riesgo de un activo o portafolio (Siefore) entre ellos se encuentra la *Desviación Estándar*, el *VaR* (Valor en riesgo), el (ES) *Expected Shortfall*, o en español *Perdida o Déficit Esperado*, entre otros más. Para este trabajo de tesis se decidió elegir al VaR como medida de riesgo para las Siefores porque generalmente es aceptada por los diferentes participantes de los mercados financieros, ya que éste presenta varias cualidades con respecto a su implementación y comprensión, aunque en la sección de estadísticas descriptivas se calcula la desviación estándar que

también es un indicador de riesgo y en este trabajo se considera para determinar que Afore ha tenido más riesgo a lo largo de su operación.

 Es importante mencionar que en esta tesis no solamente es calculado el VaR y la desviación estándar, sino también otros métricos tales como media, coeficiente de variación y porcentaje de sensibilidad VaR/Activo Neto que analizándolos en conjunto pueden proporcionar un mejor panorama para definir que Afore ha tenido mayor riesgo y en que porcentaje del valor de su activo neto total. Para realizar los cálculos de los métricos ya mencionados fue necesario obtener los rendimientos mensuales de cada una de las Afores para las Siefores Básicas SB4 y SB5 (no hubo disponibilidad de los rendimientos diarios). Se decidió hacerse para las Siefores SB5 y SB4 por disponibilidad de tiempo y por ser éstas las que mayor porcentaje de su portafolio invierten en renta variable.

 Existen varios métodos para el cálculo del VaR entre ellos se encuentra el método paramétrico, método no paramétrico o simulación histórica y el método simulación Montecarlo. La obtención del VaR para cada una de las Afores se realizó por el "método no parametrico de un solo activo" ya que los rendimientos no siguen una distribución normal. El cálculo se realiza para un solo activo, ya que por disponibilidad de información, solo fue posible obtener los rendimientos de todo el portafolio de la Siefore y no para cada uno de los activos por separado.

 El objetivo principal de esta tesis es que cualquier trabajador que pertenezca al SAR y tenga la oportunidad de leer ésta, obtenga las herramientas e información necesarias adicionales a las que ya tiene (rendimientos netos) que le permitan elegir la Afore de mayor conveniencia para él o ella.

#### **2. ANTECEDENTES**

A continuación se mencionan los antecedentes que se determinaron fueran importantes para el desarrollo del tema de tesis.

### **2.1. El SAR**

En este subcapítulo se menciona todo lo relacionado al SAR, sus orígenes, funciones, su importancia, etc.

#### *2.1.1. ¿Qué es el SAR?*

Es un Sistema de Ahorro para el Retiro que está basado en cuentas individuales en las que contribuyen el trabajador, el patrón y el Gobierno Federal. Cada trabajador se hace acreedor a una pensión al final de la vida laboral en función del monto acumulado en su cuenta individual.

 Este sistema fue creado en Mayo de 1992 y se creó con la finalidad de que el trabajador forme un ahorro como complemento económico cuando éste se retire. Este sistema ha experimentado varios cambios desde su creación y uno de los más importantes fue el de 1997, cuando se crearon las Administradoras de Fondos para el Retiro (Afores). Los recursos correspondientes en el periodo de Mayo de 1992 y Junio de 1997 fueron depositados en el banco que fue elegido en su momento por cada patrón y regulados por la Ley del IMSS y del INFONAVIT. (CONSAR, 2010).

 Las reformas de 1997 para los trabajadores que cotizan en el IMSS y la de 2007 que cotizan al ISSSTE, permitieron hacer sustentables los dos sistemas pensionarios más representativos del país, eliminando presiones fiscales calculadas en 45% y 25% del

PIB, respectivamente. Hoy, a trece años de vida del SAR sus beneficios en distintos rubros son claros (CONSAR, 2010):

• Sustentabilidad de las pensiones

 Por primera vez en la historia de México, se cuenta con un ahorro acumulado para el pago de las pensiones que asciende a 1.25 billones de pesos, cifra que supera el 10.25% del PIB y representa un monto similar al de la reservas internacionales actuales.

• Fortalecimiento de un Sistema Nacional de Pensiones

 En la presente Administración se incluyó a los cotizantes al ISSSTE como parte del sistema de cuentas individuales. Este hecho avanza en la consolidación de un sistema nacional de pensiones ya que permite la portabilidad para quienes cotizan al IMSS y al ISSSTE, evitando la pérdida de derechos para los trabajadores que cambian de sector.

• Menores comisiones

 Durante los últimos tres años se han dado cambios legales y regulatorios a favor de una simplificación del cobro (se pasó de dos comisiones a una sola); transparencia en la información que permite al trabajador conocer "en pesos y centavos" lo que la AFORE le cobra por el manejo de sus recursos; y una clara comparación entre AFORES en base al rendimiento neto que cobran.

• Rendimientos competitivos

 La gradual evolución del régimen de inversión aplicable a los hoy cinco distintos fondos pensionarios (de acuerdo a la edad de cada trabajador), ha permitido la generación de rendimientos altamente competitivos que incrementarán el monto de las pensiones.

• Aumento de Aportaciones

 En mayo de 2009 se aprobaron modificaciones a la Ley del Seguro Social (LSS) que establecen el primer incremento de la aportación (vía Cuota Social) a las cuentas de los trabajadores desde la creación del SAR. Particularmente, este incremento beneficia a los trabajadores de entre 1 y 15 salarios mínimos que representan más del 90% del sistema y eleva la aportación de los de un salario mínimo a tasas superiores al 13% del Salario Base de Cotización.

• Inversiones que Generan un Circulo Virtuoso

 El objetivo principal del SAR es propiciar el mayor ahorro posible para que los trabajadores puedan obtener una mejor pensión. Para este fin es indispensable el otorgamiento de los mejores rendimientos posibles, lo cual se ha logrado a través de inversiones diversificadas y sólidas. A su vez, estas inversiones han generado un círculo virtuoso que propicia la generación de empleos y la creación de infraestructura a favor del desarrollo del país. Las empresas mexicanas en sectores tan diversos como el de consumo, telecomunicaciones, turismo y vivienda, se han beneficiado de financiamiento significativo por parte de los recursos pensionarios.

• Atención a trabajadores

 En los últimos tres años una de las prioridades ha sido la educación financiera en materia de ahorro para el retiro. Al respecto se han logrado resultados importantes en materia de: a) una página de Internet dirigida a trabajadores con información sencilla y transparente basada en las principales preguntas de los usuarios; b) un sistemas de atención telefónica más eficiente que atiende a mas de 320 mil trabajadores por mes y c) ferias y platicas informativas en donde el SAR se acerca a los dueños de las cuentas, CONSAR (2010).

 Cabe mencionar algunas debilidades y áreas de oportunidad o desafíos a los que se puede enfrentar el SAR actualmente:

- Los bajos niveles de aportación, lo que indica que el porcentaje de aportación obligatoria menos la cuota social bajo el régimen del IMSS es de apenas del 6.5% del salario, que es mucho mas bajo que en otros países donde se tienen sistemas similares.
- Otra área de oportunidad del SAR es el poder extenderse o crear mecanismos para cubrir a trabajadores por cuenta propia e incluir en el sistema a personas con pobreza extrema en el país.
- El buscar formas de incentivar a los trabajadores y a los que se convertirán en trabajadores en un futuro, a tener conciencia que el fondo para el retiro es parte de su patrimonio y por ende se le debe dedicar tiempo y conocimiento para obtener el mejor beneficio al momento del retiro.

#### *2.1.2. Panorama general del SAR*

Este panorama ofrece información completa acerca de cuantas Afores, recursos administrados por éstas, rendimientos históricos promedio, cartera de inversiones, etc. Toda esta información se presenta la tabla 2.1 correspondiente al cierre de Octubre de 2010, cabe mencionar que esta información se actualiza bimestralmente y se incluyen recursos de PensionISSSTE.

Medición del Riesgo en Afores a través del VaR 7

# Tabla 2.1

# *Panorama general del SAR*

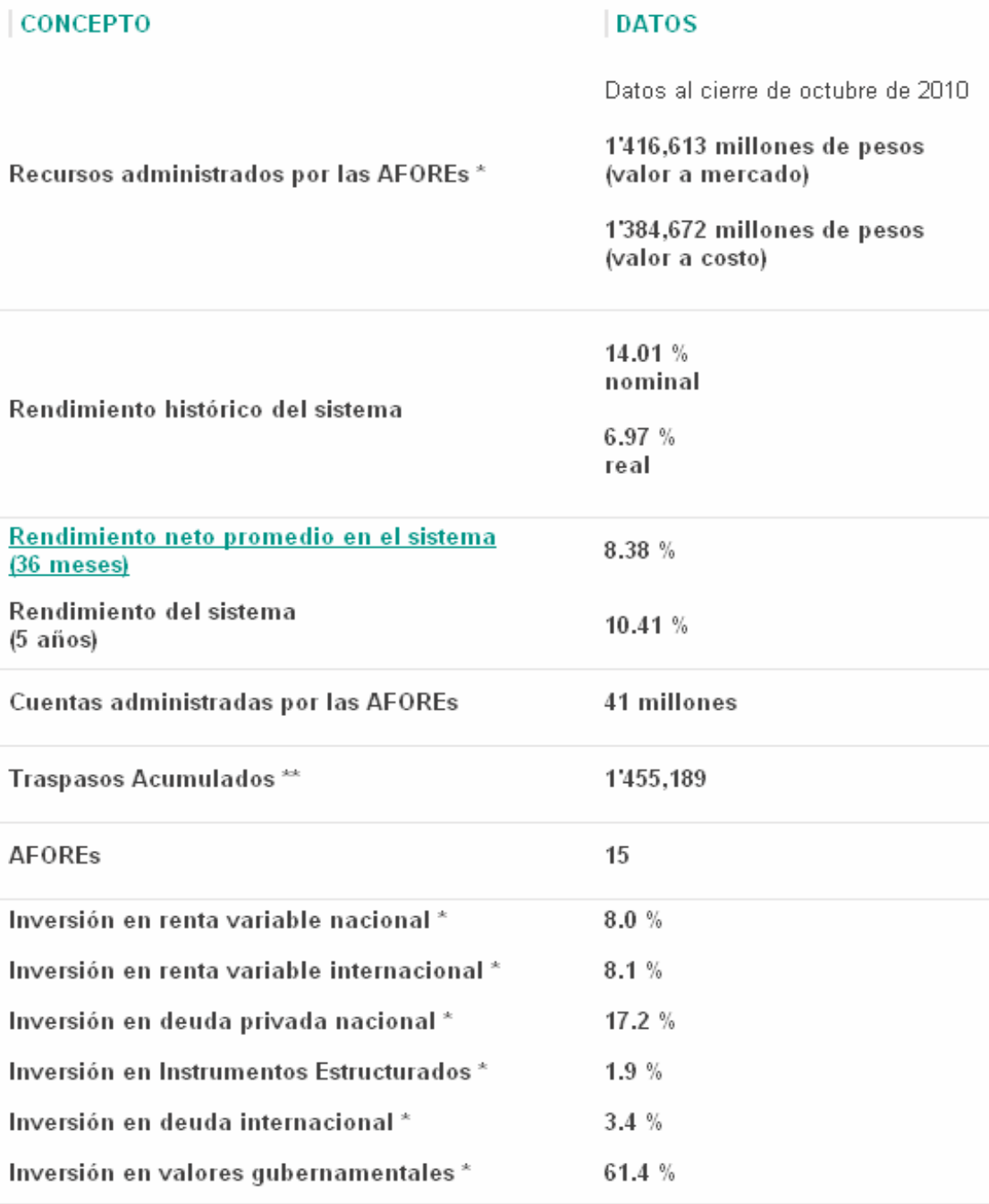

Fuente: CONSAR (Octubre, 2010).

 La tabla 2.1 muestra en forma resumida lo más importante acerca del Sistema de Ahorro para el Retiro (SAR), toda esta información es representada en forma numérica y de la cual se hace una breve descripción:

- Recursos administrados por las Afores: Son el valor total de todos los activos netos de todas las Afores que son las aportaciones de los trabajadores más los recursos propios de cada Afore.
- Rendimiento histórico: Es el promedio del rendimiento nominal y real histórico desde que se crearon las Afores a la fecha, la diferencia entre el rendimiento nominal y real es que el nominal es obtenido antes del cobro de comisión de cada Afore y el otro después del cobro de esta comisión.
- Rendimiento neto en el sistema (36 meses). Este es rendimiento neto ponderado por los activos netos de los cinco fondos o Siefores en 36 meses.
- Rendimiento neto del sistema (5 años). Es el rendimiento bruto del sistema calculado a través de índices de sistemas construidos con comportamientos diarios de las Siefores Básicas vigentes.
- Cuentas Administradas por las Afores. Es igual al número de trabajadores que hacen sus aportaciones a una Afore, estos trabajadores pueden ser: *Registrados:* Trabajadores que se registraron en alguna Afore. Incluye trabajadores independientes y cotizantes al ISSSTE *Asignados:* Trabajadores que no se registraron en alguna Afore y la CONSAR los asignó a una de acuerdo a las reglas vigentes.
- Traspasos: Es número de traspasos de cuentas entre Afores, es decir, es el número de las cuentas cedidas por algunas Afores o las cuentas recibidas, algunas Afores ceden más de las que reciben y viceversa.
- Afores: Es la cantidad de Administradoras de Fondos para el Retiro que se encuentran vigentes.
- Inversión en renta variable nacional. Es el porcentaje promedio de la cartera o portafolio de inversión que las Afores invierten en renta variable nacional.
- Inversión en renta variable internacional. Es el porcentaje promedio de la cartera o portafolio de inversión que las Afores invierten en renta variable internacional.
- Inversión en deuda privada nacional. Es el porcentaje promedio de la cartera o portafolio de inversión que las Afores invierten en deuda privada nacional.
- Inversión en instrumentos estructurados. Es el porcentaje promedio de la cartera o portafolio de inversión que las Afores invierten en instrumentos estructurados.
- Inversión en deuda internacional. Es el porcentaje promedio de la cartera o portafolio de inversión que las Afores invierten en deuda internacional.
- Inversión en valores gubernamentales. Es el porcentaje promedio de la cartera o portafolio de inversión que las Afores invierten en valores gubernamentales.

 Si se comparan estos montos con el panorama general del SAR a Noviembre de 2008 (Velázquez, 2008), los recursos administrados por las Afores aumentaron de 826,790 millones de pesos a 1, 416,613 millones de pesos; esto indica que esta cantidad casi se ha duplicado en un periodo de dos años, esto es un hecho notable y debe mencionarse. Las cuentas administradas por las Afores en Noviembre de 2008 eran 39 millones y para octubre de 2010 son 41 millones.

 Otro dato que vale la pena mencionar es el rendimiento neto del sistema que subió de 2.52% en Noviembre de 2008 a 8.38% en Octubre de 2010, que es un aumento considerable en el rendimiento y que seguramente este incremento es debido en gran parte a que conforme pasa el tiempo los limites de inversión para renta variable nacional e internacional se han modificado para permitir mayor inversión en estos instrumentos. Otro dato que va ligado al aumento del rendimiento son los porcentajes de inversión en renta variable nacional e internacional que en Noviembre de 2008 era 6.17% y 4.97% respectivamente y ahora en Octubre de 2010 son 8.0% y 8.1% respectivamente, estos datos y el incremento en el rendimiento neto del sistema, tal vez pueda explicar por qué los recursos administrados por las Afores casi se duplicaron en dos años.

#### *2.1.3. Retos futuros del SAR*

El Sistema de Ahorro para el Retiro ha generado un patrimonio para los trabajadores, ha acercado a los trabajadores al sistema financiero formal, ha canalizado recursos a la infraestructura y a la actividad productiva, y ha fortalecido las finanzas públicas en el largo plazo. Sus logros han sido muchos, pero quedan retos importantes que atender:

- 1. Buscar fórmulas o mecanismos para incrementar las aportaciones sin incrementar el costo laboral.
- 2. Continuar los esfuerzos para reducir las comisiones de las Afores.
- 3. Promover una mayor diversificación de las carteras de las Siefores que las hagan aún más rentables.
- 4. Lograr mayor participación del trabajador en el SAR.
	- Promover la educación financiera en todos los niveles
	- Promover el ahorro voluntario

• Fortalecer el mandato de la CONSAR para promover la educación financiera en materia de ahorro para el retiro, CONSAR (2010).

#### **2.2. Las Afores**

Para muchos de los trabajadores no ha quedado del todo claro que es una Afore, cual es su función, como administran el dinero que ellos, el gobierno y el patrón aportan, donde invierten este dinero, y más aún no queda claro quien o quienes las vigilan y regulan estas Afores. Mucha gente asocia a las Afores con un banco porque llevan el mismo nombre y asumen que es ese banco el que está administrando su dinero, y por ende se piensa que las Afores tienen las mismas funciones que los bancos.

 Tal vez si se tuviera un mayor conocimiento de cómo funcionan las Afores se podrían aprovechar los beneficios de éstas, de elegir la mejor opción para invertir ahora, ¿y por que no? visualizar cuál será la mejor en el futuro. Y sería mucho mejor complementar este conocimiento con herramientas gráficas y estadísticas para tomar la mejor decisión al elegir una Afore.

#### *2.2.1. ¿Qué son las AFORES y cómo funcionan?*

Es una empresa financiera mexicana, especializada en administrar e invertir el ahorro para el retiro y voluntario de manera segura, de millones de trabajadores afiliados al Instituto Mexicano del Seguro Social (IMSS). Procurando el mayor rendimiento posible durante el ciclo de inversión de los recursos, CONSAR (2010).

 Anteriormente los recursos pensionarios de los trabajadores afiliados al IMSS, eran administrados por tal institución en una sola cuenta colectiva, sin obtener rendimientos pero garantizando el monto de la pensión. Posteriormente se crearon las AFORES (Administradoras de Fondos para el Retiro) por la ley del Seguro Social (LSS) en Mayo de 1996, iniciando su operación en 1997, con la finalidad de ofrecer cuentas personales a los trabajadores y para que el ahorro generado a lo largo de su vida laboral, pudiera crecer con los rendimientos generados (Las Afores y su Funcionamiento, 2010).

 Del salario que recibe el trabajador se le descuenta una cantidad que junto con otra cantidad que aporta su patrón y una más que aporta el Gobierno, se forma un fondo de ahorro (Cuenta Individual), el cual se pone a trabajar (se invierte) desde el primer día y empieza a generan un rendimiento al trabajador. De esta manera, poco a poco va creciendo el ahorro para el futuro. Además, las AFORES reciben las aportaciones voluntarias de todos aquellos trabajadores (afiliados al IMSS o no afiliados al IMSS) que desean aprovechar los altos rendimientos (intereses) y los importantes beneficios fiscales que éstas ofrecen. En tabla 2.2 se muestra de manera desglosada los porcentajes de las aportaciones obligatorias tripartitas, por parte del trabajador, gobierno y patrón.

Tabla 2.2

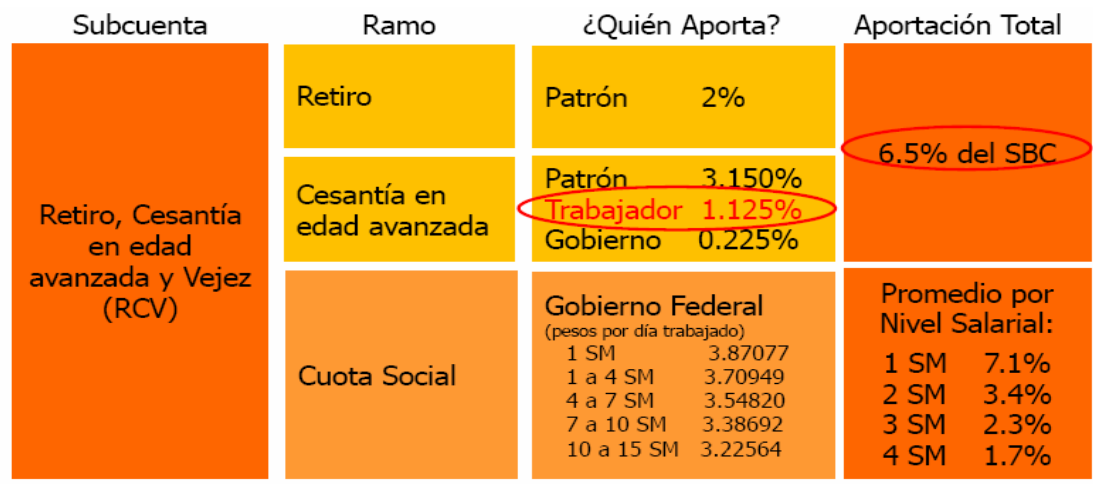

#### *Porcentajes de aportaciones obligatorias tripartitas al SAR*

Fuente: CONSAR (Noviembre, 2010).

#### *2.2.2. Beneficios de las Afores*

Los beneficios de las Afores se pueden resumir en los siguientes tres grandes:

- Se mejora las condiciones de vida de los trabajadores jubilados
- Incremento del Ahorro interno
- Incremento de la inversión productiva

 Aunque no es garantía que un trabajador que cuente con una cierta cantidad de dinero al momento de jubilarse tenga mejores condiciones de vida, si se puede decir que al menos tiene la posibilidad de mejorar las condiciones de vida que pudiera tener si no tuviese el monto de dinero con el que cuenta gracias a sus ahorros en una Afore. El incremento del ahorro interno se da gracias a que el dinero que ahorran los trabajadores en las Afores es destinado en gran parte al financiamiento de gastos del gobierno generando al mismo tiempo incremento en la inversión productiva ya que se forma un círculo virtuoso que propicia la generación de empleos y la creación de infraestructura a favor del desarrollo del país. Empresas mexicanas de diferentes sectores se han beneficiado del financiamiento significativo por parte de los recursos pensionarios.

 Otro tema importante y que vale la pena comparar con otros países es la tasa de reemplazo es decir, que porcentaje del sueldo que recibe actualmente el trabajador recibirá al momento de su jubilación, en México el Sistema de Ahorro para el Retiro otorga una tasa de reemplazo del 35%, esto es, si una persona gana actualmente diez mil pesos, al momento de su jubilación sólo recibirá una cantidad equivalente a 3,500 pesos (Castro, 2010). En países con desarrollo similar al mexicano, como Polonia, Hungría y Dinamarca las personas tienen una tasa de reemplazo a través de los sistemas entre 75 y

100%, mientras que para países latinoamericanos como Colombia, Chile y Perú las tasas son más altas que en México (ING, 2010).

#### *2.2.3. ¿Qué es la CONSAR?*

Es la Comisión Nacional del Sistema de Ahorro para el retiro y su labor fundamental es la de regular el Sistema de Ahorro para el Retiro (SAR) que está constituido por las cuentas individuales a nombre de los trabajadores que manejan las Afores. En la figura. 2.1 se ilustra con mejor detalle las funciones y responsabilidades de la CONSAR. *Figura 2.1.* Responsabilidades y funciones de la CONSAR

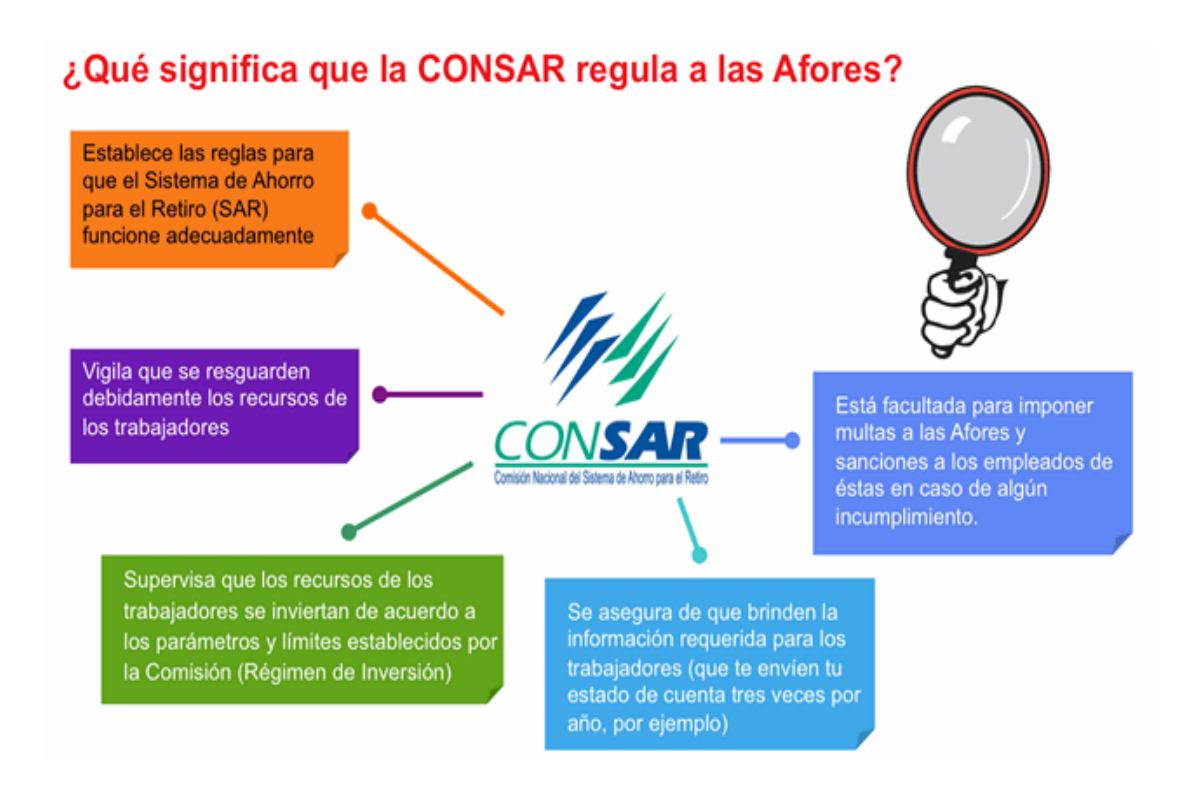

Fuente: CONSAR (Octubre, 2010).

#### **2**.**3. Las Siefores**

En los siguientes subcapítulos se hace mención a todo lo relacionado con las Siefores: su significado, su función, su objetivo, etc.

#### *2.3.1. ¿Qué son las Siefores?*

Como sus siglas lo dicen (Sociedades de Inversión Especializada en Fondos para el Retiro), son los fondos donde las Administradoras de Fondos para el Retiro (Afores) invierten los recursos de los trabajadores a lo largo de su vida laboral. El objetivo de las Afores es invertir, de manera segura, los recursos de las Cuentas Individuales de los trabajadores a fin de que éstos no pierdan su valor y se vean incrementados con el tiempo.

 Antes de Enero de 2005 las Afores invertían los fondos formados por las aportaciones de los trabajadores sólo en una Siefore. Es con el paso de los años que el Régimen de Inversión de las Afores ha sufrido modificaciones para bien, estas modificaciones siempre se han orientado a lograr dos objetivos:

- 1. Incrementar los rendimientos de los ahorros de los trabajadores, lo que a su vez redituará en mejores pensiones, particularmente para los trabajadores de menores ingresos.
- 2. Ampliar las posibilidades de diversificación de la inversión de los ahorros de los trabajadores, a través del acceso a nuevos mercados, reduciendo con ello los inconvenientes de la concentración.

 Las primeras modificaciones al Régimen de Inversión entraron en vigor el lunes 17 de Enero de 2005. Para que este cambio se llevara a cabo, el viernes 14 del mismo año se concluyó exitosamente la separación de recursos en cada uno de los dos fondos de inversión que operan en cada una de las Afores. Cabe destacar que a partir del 17 de Enero de 2005, cada fondo (Siefore) pudo invertir en distintos instrumentos de inversión y, por ende, se comportó de manera diferenciada.

Al respecto, vale la pena recordar la composición de cada fondo en Enero de 2005:

- Fondo # 1 (Siefore Básica 1), invirtió en instrumentos financieros nacionales permitidos hasta ese momento por la regulación vigente (bonos de gobierno y de empresas sólidas), al que se permitió la incorporación de hasta un máximo de 20% del total de los recursos de dicho fondo en valores internacionales (bonos de gobiernos, bancos centrales y empresas sólidas de países desarrollados).
- Fondo # 2 (Siefore Básica 2), incluyó las alternativas contenidas en el Fondo 1 (Instrumentos de deuda nacionales e internacionales), y, adicionalmente, pudo invertir hasta un 15% del total de los recursos del fondo en instrumentos de inversión de capital protegido, ligados a índices accionarios nacionales e internacionales.

 Para la CONSAR (2010) todos los trabajadores menores de 56 años tuvieron la oportunidad de seleccionar el Fondo de su preferencia durante el periodo comprendido entre Octubre y Diciembre del 2004. Para garantizar la transparencia y la seguridad en la separación de recursos en cada uno de los dos Fondos de Inversión, se realizaron varias pruebas previas coordinadas por la CONSAR con la participación de las Afores y las instituciones donde se depositan los valores que es el Instituto de Valores (INDEVAL).

 A partir del 28 Marzo de 2008, cada AFORE agrupa estos ahorros conforme a las edades de los trabajadores, en cinco grupos (SIEFORES) y los invierte conforme a las reglas que la CONSAR ha definido para cada grupo. En la figura 2.2 se muestra cuántas Siefores se conforman al día hoy, y el rango de edad para cada Siefore.

| <b>SB5</b>      | SIEFORE BÁSICA 5 | (26 años y menores)     | $\rightarrow$         |
|-----------------|------------------|-------------------------|-----------------------|
| <b>SB4</b>      | SIEFORE BÁSICA 4 | (entre 27 y 36 años)    | لا                    |
| <b>SB3</b>      | SIEFORE BÁSICA 3 | $($ entre $37y45$ años) | $\rightarrow$         |
| SB <sub>2</sub> | SIEFORE BÁSICA 2 | (entre $46y55$ años)    | $\blacktriangleright$ |
| <b>SB1</b>      | SIEFORE BASICA 1 | (56 años y mayores)     |                       |

*Figura 2.2.* Número de Siefores y sus rangos de edad

Fuente: CONSAR (Septiembres, 2010).

 Las cinco Siefores invertirán los ahorros de los trabajadores en instrumentos que darán una relación apropiada entre edad, seguridad y rendimiento. Durante el "corte transversal", que es el proceso mediante el cual quedarían traspasados a partir del 28 de Marzo de 2008 todos los activos a las cinco Siefores, cada trabajador mantendrá igual el monto de su ahorro y únicamente sus recursos quedarán invertidos en el fondo que corresponda según su edad.

 La diversificación y rentabilidad de las carteras de inversión se ha logrado gracias a la notoria apertura del régimen de inversión. El régimen de inversión ha permitido nuevas clases de activos y de mayor flexibilidad en los parámetros regulatorios, lo que ha potenciado las posibilidades de financiamiento. En la figura 2.3 se muestra en forma resumida la evolución del régimen de inversión de las Afores (CONSAR, 2010).

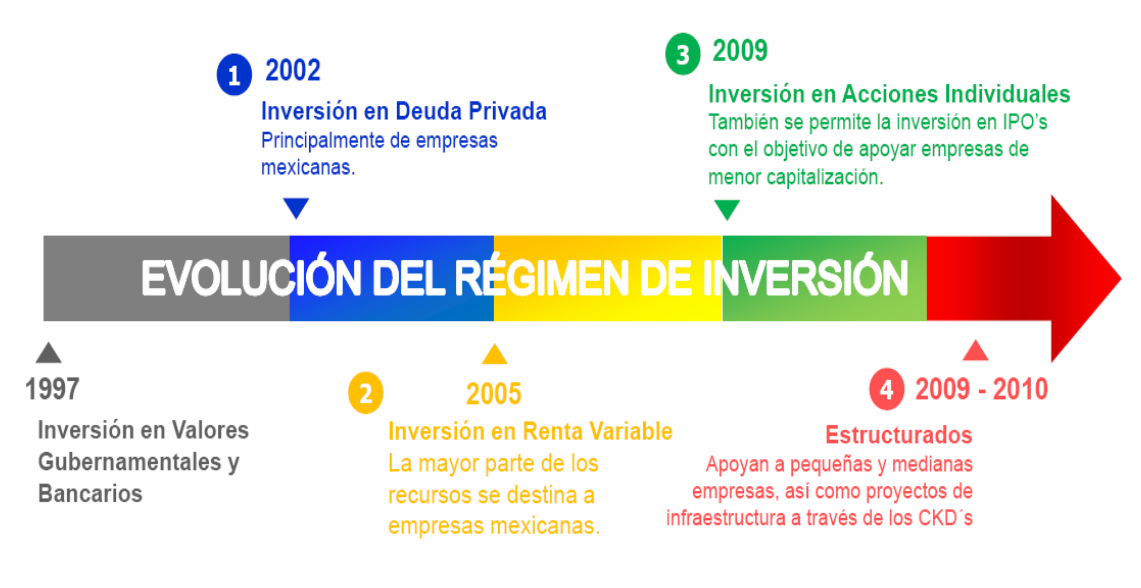

*Figura 2.3*. Evolución del Régimen de Inversión de las Afores

#### Fuente: CONSAR.

 A continuación en la tabla 2.3 se muestran las características, límites de inversión y edades de las SIEFORES. Al principio de la vida laboral se invierten los ahorros más agresivamente y con mayor riesgo. Conforme avanza la edad del trabajador se invierte con menor riesgo.

# Tabla 2.3

*Características, edades, límites y porcentajes de inversión de las SIEFORES*

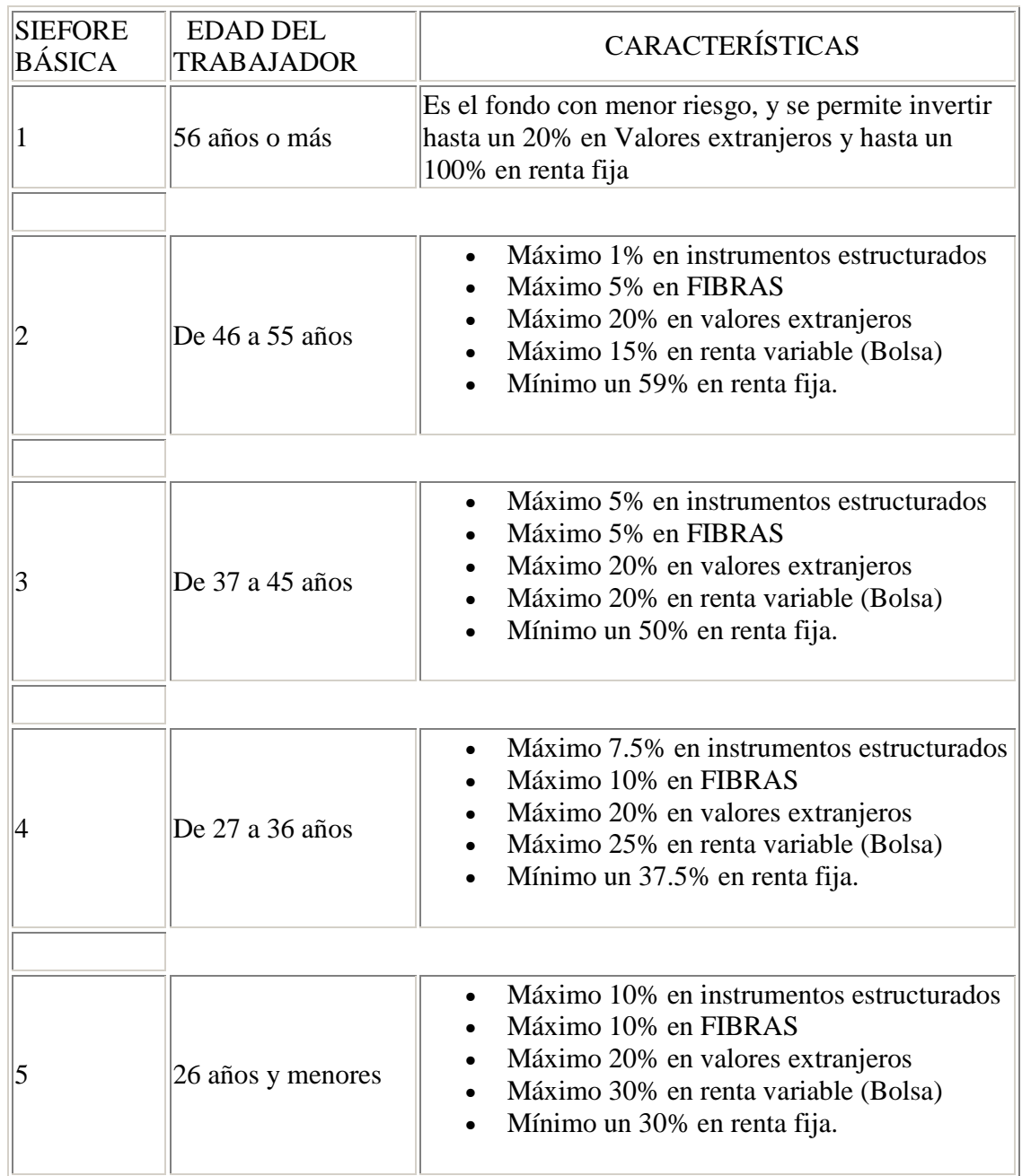

Fuente: CONSAR (Octubre, 2010).

 Como se observa en la tabla 2.3, mientras más joven es el trabajador, se le permiten instrumentos de inversión con mayor riesgo y que buscan maximizar el ahorro para cuando llegue el momento del retiro. Es conveniente entonces hacer ahorro voluntario para aprovechar la experiencia de la AFORE y maximizar el fondo de retiro. El ahorro voluntario permite que el ahorro del trabajador sea mayor al momento de jubilarse y este ahorro es una buena opción para invertir ya que las Afores ofrecen en promedio un rendimiento anual nominal del 13.4% y un rendimiento anual real de 6.5%, mientras que otras opciones de inversión a lo mas que ofrecen rendimientos menores a estos. Otro beneficio que trae el ahorro voluntario es la deducción de impuestos, ya que todo lo que se ahorre en forma voluntaria será deducible de impuestos siempre y cuando se retiren estos ahorros al momento de la jubilación y no antes.

#### *2.3.2. El riesgo en las Siefores*

Existen diferentes formas para medir el riesgo de un activo o portafolio de una sociedad de inversión (Siefore) entre ellos se encuentra la Desviación Estándar, el VaR (Valor en Riesgo), el (ES) *Expected Shortfall*, en español *Pérdida o Déficit Esperado*, entre otros más. Se decidió elegir al VaR como medida de riesgo para las Siefores porque generalmente es aceptada por los diferentes participantes de los mercados financieros, ya que este presenta varias cualidades con respecto a su implementación y comprensión. Para Acerbi y Tasche (2002) las principales ventajas que caracterizan el VaR son:

i) El VaR es una medida de riesgo universal, ya que este puede ser aplicado a cualquier tipo de activo o fuente de riesgo.

ii) El VaR es simple, posee una fácil interpretación.

iii) El VaR es completo, resume en un solo número, en unidades monetarias, todas las posibles fuentes de riesgo de mercado existentes en un portafolio*.*

 La CONSAR ha adoptado el VaR para medir el riesgo en las Siefores que invierten en renta variable nacional e internacional. El Valor en Riesgo, conocido como VaR por sus siglas en inglés (Value at Risk), es una herramienta estadística que fortalece la administración de riesgos financieros de los portafolios de inversión. Dicha herramienta, conjuntamente con otras medidas, forma parte de la regulación financiera de las Siefores y sirve para controlar la sensibilidad del portafolio a cambios en las variables financieras como las tasas de interés y el tipo de cambio, entre otras.

 Para calcular el VaR de las Siefores se necesita crear escenarios acerca del comportamiento de las variables financieras que influyen sobre el valor de los portafolios de inversión. En la medida que se cuente con más escenarios, se obtendrán mejores estimaciones del VaR. Por ello, los Órganos de Gobierno de la CONSAR aprobaron recientemente modificaciones a la metodología de cálculo de este indicador con objeto de hacerlo más robusto incrementando el número de escenarios de 500 a 1,000. Al considerarse un mayor conjunto de información relevante, el VaR será una herramienta más eficaz para medir sensibilidad en las inversiones.

 A través de la modificación realizada, por ejemplo, se permitirá que los escenarios asociados a los eventos de muy alta volatilidad que se presentaron en los mercados en el contexto de la crisis internacional, sean empleados para el cálculo del VaR por el doble de tiempo, mejorando esta herramienta como medida para identificar de manera oportuna potenciales riesgos. A través del fortalecimiento del VaR y del cabal cumplimiento del régimen de inversión bajo la estricta supervisión de la autoridad, la Comisión Nacional del Sistema de Ahorro para el Retiro protege los recursos pensionarios de los trabajadores de México, particularmente en el contexto de la volatilidad financiera internacional (Melo y Becerra, s/f).

#### **3. PLANTEAMIENTO DE LA PROBLEMÁTICA**

En este capítulo prácticamente se resume en definir los objetivos, las preguntas, las hipótesis, la justificación, las variables, las herramientas, el tipo y el alcance de la investigación,

#### **3.1. Objetivos de la investigación**

A continuación se enlistan los cuatro objetivos de esta investigación:

1. Calcular el VaR de las Siefores Básicas SB4 y SB5 para todas las Afores que hasta Agosto de 2010 están operando y tengan por lo menos 50 rendimientos mensuales históricos.

2. Calcular la Media, Desviación Estándar y el Coeficiente de Variación para todas las Afores que hasta Agosto de 2010 están operando y tengan por lo menos 50 rendimientos mensuales históricos.

3. Conocer qué Afores han tenido mayor riesgo en sus inversiones totales desde su inicio de operaciones hasta Agosto de 2010.

4. Definir un criterio adecuado para seleccionar la Afore que más convenga al trabajador en base al riesgo.

#### **3.2. Preguntas de Investigación**

A continuación se enlistan las preguntas de esta investigación, las cuales deben ser contestadas al finalizar la investigación.

1. ¿Qué relación existe entre la Desviación Estándar de los rendimientos mensuales históricos de una Afore y el riesgo en las inversiones de esta Afore?

- 2. ¿Qué relación existe entre el valor en riesgo (VaR) de los rendimientos mensuales históricos de una Afore y el riesgo en las inversiones de esta Afore?
- 3. ¿Cuál es la interpretación de la razón VaR/Valor de Activo Neto de una Afore?
- 4. ¿Cuál es el significado del coeficiente de variación en una serie de rendimientos mensuales históricos?
- 5. ¿Cuál es la Afore más adecuada para cada trabajador, dependiendo el nivel de riesgo y rendimiento otorgado?

#### **3.3. Hipótesis de la investigación**

A continuación se enlistan las dos Hipótesis de esta investigación:

Hi1: Conociendo la Media, la Desviación Estándar, el Coeficiente de Variación, el VaR y el porcentaje de éste respecto al valor de Activo Neto de las Siefores SB4 y SB5, se puede saber qué Afore ha obtenido el mejor rendimiento con base al riesgo en sus inversiones.

Hi2: Conociendo el riesgo en que incurre cada Afore, se puede realizar una selección de Afore que más convenga a cada trabajador.

#### **3.4. Justificación de la investigación**

Se decidió realizar esta investigación con el fin de dar a cualquier trabajador que pertenezca al SAR y tenga la oportunidad de leerla, las herramientas e información que le permitan elegir la Afore de mayor conveniencia para él o ella.

#### **3.5. Variables de la investigación**

A continuación se enlistan las variables de la investigación:

- Rendimientos mensuales históricos de las Siefores,
- Portafolios de Inversión de las Siefores,
- Activos Netos de las Siefores,
- Edad del trabajador.

#### **3.6. Herramientas de investigación**

A continuación se enlistan las herramientas de la investigación

- Estadística descriptiva,
- VaR,
- % de sensibilidad VaR/Activo Neto.

#### **3.7. Tipo de investigación**

El tipo de investigación que se realizó en esta tesis es Documental y Cuantitativa

#### **3.8. Alcance de la investigación**

El alcance de esta investigación se limita a cumplir los objetivos descritos, solamente para las Siefores básicas SB4 y SB5, debido a que éstas Siefores son las que más porcentaje de su portafolio de inversión invierten en renta variable, donde es inherente el riesgo por los cambios en el mercado accionario. También cabe mencionar que los cálculos hechos en esta tesis se limitan a los rendimientos mensuales de las Afores por ser ésta la información disponible en la CONSAR.

#### **4. METODOLOGÍA**

En este capítulo se describen y se desarrollan las metodologías utilizadas para la obtención de los resultado del capitulo cinco de esta investigación

#### **4.1. Los Rendimientos**

Para efectos de calcular el VaR de las dos Siefores básicas SB4 y SB5 se tomaron los rendimientos mensuales (debido a que de la página de la CONSAR solamente se pueden obtener los valores que toman los Activos de cada Afore mes a mes, y con estos valores se obtiene el rendimiento mensual) históricos de cada de una de las Afores desde Julio de 1997 hasta Agosto de 2010. Cabe mencionar que la fecha de inicio la marca la entrada en operación de las Afores que hasta la fecha la mayoría sigue operando y algunas otras que ya desaparecieron o se fusionaron.

 Se decidió calcular el VaR solamente de las siefores básicas SB4 y SB5 ya que son las Siefores que invierten en renta variable un mayor porcentaje de su cartera de inversión lo que indica que corren mayor riesgo al invertir que las otras Siefores, esto debido que en estas dos últimas Siefores se encuentran los trabajadores más jóvenes como se indicó en la tabla 2.3. Cabe mencionar que a la Siefore básica SB1, no se le permite invertir en renta variable porque en ésta Siefore se encuentran los trabajadores de 56 años y más que están próximos a jubilarse.

 Los porcentajes de inversión en renta variable nacional e internacional para la SB4 es de 19.8% y para la SB5 es de 22.3% estos datos fueron actualizados al cierre de Septiembre de 2010. Es importante mencionar que los límites de monto de inversión hasta el 2009 para la SB4 eran de 25% y 30% para la SB5, como también lo indica la tabla 2.3.

### **4.2. El VaR**

El Valor en riesgo o VaR por sus siglas en ingles (Value at Risk), es una forma de medir el riesgo al que se somete un activo o portafolio de inversiones en un periodo de tiempo bajo condiciones normales de mercado y con un nivel de confianza determinado (Alonso, Julio 2005), o como lo menciona Benninga (2000) "el VaR responde a la pregunta: ¿Cuánto puedo perder con una probabilidad (1-α) en un horizonte preestablecido?". O como lo menciona Hull (2002) el VaR permitirá hacer afirmaciones como: *estamos seguros en (1-α) % que no perderemos más de X dólares en los próximos N días.*

 Para la CONSAR (Octubre, 2010) es: *la minusvalía que puedan tener los activos netos de una Sociedad de Inversión, dado un determinado nivel de confianza, en un periodo determinado.*

 Entonces el VaR es una medida de riesgo de un portafolio de inversiones para facilitar la toma de decisiones. Antes de empezar al calcular el VaR es necesario determinar dos importantes parámetros:

- El horizonte o periodo tiempo (N)
- El nivel de confianza  $(1-\alpha)\%$

 El periodo de tiempo se escoge dependiendo el uso que se le vaya a dar a esta medida. Por ejemplo, si se está calculando el VaR para una mesa de dinero bastante activa que tranza un gran volumen de activos en cuestión de horas, entonces el periodo del VaR puede ser de un par de horas (Alonso, Julio 2005). Si por el contrario, se está

analizando el riesgo de un fondo de pensiones, el horizonte o periodo puede ser de hasta un año, como es el caso de esta tesis.

 La selección del nivel de confianza también depende del uso que se le vaya a dar al VaR. Por ejemplo, si lo que se desea es satisfacer los requerimientos de un organismo regulador como en este caso la CONSAR, normalmente el nivel de confianza es alto: 99%. Por otro lado, si lo que se desea es emplear el VaR para control interno del manejo del riesgo y su exposición a éste, típicamente se emplea un nivel de confianza del 95% (Benninga, 2000). En la práctica, los niveles de confianza más empleados corresponden al 95%, 99% y 99.9%.

 Si se quiere responder a la pregunta: ¿Cuánto se puede perder con una probabilidad de (1-α) % en los próximos N días?, es necesario observar que esta pregunta es similar a determinar el percentil α más bajo de la distribución de las posibles perdidas que pueden ocurrir durante un periodo de tiempo especifico.

#### **4.3. Normalidad de los Datos (Rendimientos)**

Cuando se habla de distribuciones es necesario mencionar que hay diferentes tipos (normal, binomial, logarítmica, etc.), y que el método o forma para hacer el cálculo de la probabilidad α va a depender de la distribución que sigan o se asuma que sigan los rendimientos del portafolio del cual se calculará el VaR. Los diferentes métodos para calcular el VaR básicamente pueden ser clasificados en dos grandes tipos: métodos en los que se supone una distribución de los datos (métodos parametricos) y métodos basados en la historia de los datos y que no suponen ninguna distribución (métodos no paramétricos).

 Por lo tanto para definir que tipo de método se va a utilizar para el cálculo del VaR, es importante saber si los rendimientos históricos de las Siefores SB4 y SB5 siguen alguna distribución o no. De las herramientas y las formas para conocer el comportamiento o distribución de los rendimientos se hablará en el subcapítulo 5.1.

 Para determinar si los datos siguen o no una distribución se recurre a herramientas estadísticas y gráficas como los histogramas, curvas de Gauss y gráficas de probabilidad que se obtienen de las pruebas de normalidad las cuales arrojan información importante para este análisis. Con el propósito de hacer práctico este trabajo, no se hace el análisis individual para cada una de las Siefores y Afores. Se pretende agrupar Afores que visualmente tengan una distribución o comportamiento similar, y así, hacer un análisis por grupos de las características de su distribución, y posteriormente se mostrarán gráficas de histograma/Gauss y de pruebas de normalidad de una Afore representativa para cada grupo que tiene características similares.

 Se comienza por analizar la Siefore básica SB4, en este caso, se formaron tres grupos representativos de Afores que siguen una distribución similar entre ellas. Cabe mencionar que el análisis se basa gran parte en una apreciación visual de la gráfica de distribución e histograma, así como la gráfica de prueba de normalidad y teniendo como referencia una gráfica de datos con distribución normal.

#### **5. RESULTADOS, APORTACIONES Y RECOMENDACIONES**

En este capítulo se presentan los resultados obtenidos durante la investigación, las aportaciones que se hacen a la misma, así como las recomendaciones que se hacen en general a los trabajadores que tengan derecho al sistema de pensión por Afore.

#### **5.1. Distribuciones y Normalidad de los Rendimientos de las Siefores**

La distribución de una variable normal está completamente determinada por dos parámetros, su media y su desviación estándar, denotadas generalmente por  $\mu$ <sub>y</sub>  $\sigma$ . (Díaz y Fernández, 2001) Con esta notación, la densidad de la normal viene dada por la ecuación 1:

$$
f(x) = \frac{1}{\sigma \sqrt{2\pi}} \exp\left\{\frac{-1}{2}\left(\frac{x-\mu}{\sigma}\right)^2\right\}, \quad -\infty < x < \infty
$$

Así, se dice que una característica  $X$  sigue una distribución normal de media  $\mu$  y varianza  $\sigma^2$ , y se denota como  $X \cong N(\mu, \sigma)$ , si su función de densidad viene dada por la ecuación 1.

 Al igual que ocurría con un histograma, en el que el área de cada rectángulo es proporcional al número de datos en el rango de valores correspondiente si, en el eje horizontal se levantan perpendiculares en dos puntos a y b, el área bajo la curva delimitada por esas líneas indica la probabilidad de que la variable de interés, X, tome un valor cualquiera en ese intervalo. Puesto que la curva alcanza su mayor altura en torno a la media, mientras que sus "ramas" se extienden asintóticamente hacia los ejes, cuando una variable siga una distribución normal, será mucho más probable observar un dato cercano al valor medio que uno que se encuentre muy alejado de éste.

*Figura 5.1.* Gráfica de una distribución normal y el significado del área bajo la curva

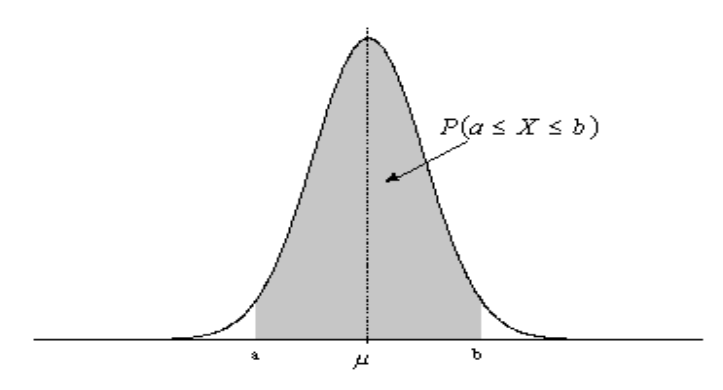

Fuente: http://www.fisterra.com/mbe/investiga/distr\_normal/ l/distr\_normal.asp Propiedades de la distribución normal:

La distribución normal posee ciertas propiedades importantes que conviene destacar:

- I. Tiene una única moda, que coincide con su media y su mediana.
- II. La curva normal es asintótica al eje de abscisas. Por ello, cualquier valor entre  $-\infty$  y +  $\infty$  es teóricamente posible. El área total bajo la curva es, por tanto, igual a 1.
- III. Es simétrica con respecto a su media  $\mu$ . Según esto, para este tipo de variables existe una probabilidad de un 50% de observar un dato mayor que la media, y un 50% de observar un dato menor.
- IV. La distancia entre la línea trazada en la media y el punto de inflexión de la curva es igual a una desviación típica ( $\sigma$ ). Cuanto mayor sea  $\sigma$ , más aplanada será la curva de la densidad.

V. El área bajo la curva comprendida entre los valores situados aproximadamente a dos desviaciones estándar de la media es igual a 0.95. En concreto, existe un 95% de posibilidades de observar un valor comprendido en el intervalo  $(\mu - 1.96\sigma, \mu + 1.96\sigma)$ 

La forma de la campana de Gauss depende de los parámetros  $\mu_{\rm V} \sigma$  (figura 5.1). La media indica la posición de la campana, de modo que para diferentes valores de  $\mu$  la gráfica es desplazada a lo largo del eje horizontal. Por otra parte, la desviación estándar determina el grado de apuntamiento de la curva. Cuanto mayor sea el valor de  $\sigma$ , más se dispersarán los datos en torno a la media y la curva será más plana. Un valor pequeño de este parámetro indica, por tanto, una gran probabilidad de obtener datos cercanos al valor medio de la distribución.

 Para verificar si los datos, en este caso los rendimientos siguen o no una distribución normal, fue necesario en primer lugar graficar el histograma de cada uno de los grupos de rendimientos de las Siefores SB4 y SB5, ya que como se mencionó al inicio de este capítulo, el histograma puede dar información visual acerca de la distribución que sigan los rendimientos. Estos histogramas se realizaron con un software estadístico llamado MINITAB 14, una de las ventajas de este paquete es que ya se tiene la función para realizar estos histogramas además que se puede agregar al histograma de manera sobrepuesta el dibujo o contorno de la campana de Gauss, que puede dar una mejor idea visual de que tan cerca están los datos de seguir una distribución normal.

 Graficando los histogramas de los datos de las Afores: BANORTE GENERALLI, ING, XXI y METLIFE, se puede observar intuitivamente que: son las que siguen una distribución muy parecida a la distribución normal ya que la mayoría de los datos se centran alrededor de la media, con algunos valores muy a los extremos y con una gran cantidad de datos en la media que exceden la cresta de la campana de Gauss. A continuación se muestra la figura 5.2 que contiene la gráfica representativa de este grupo.

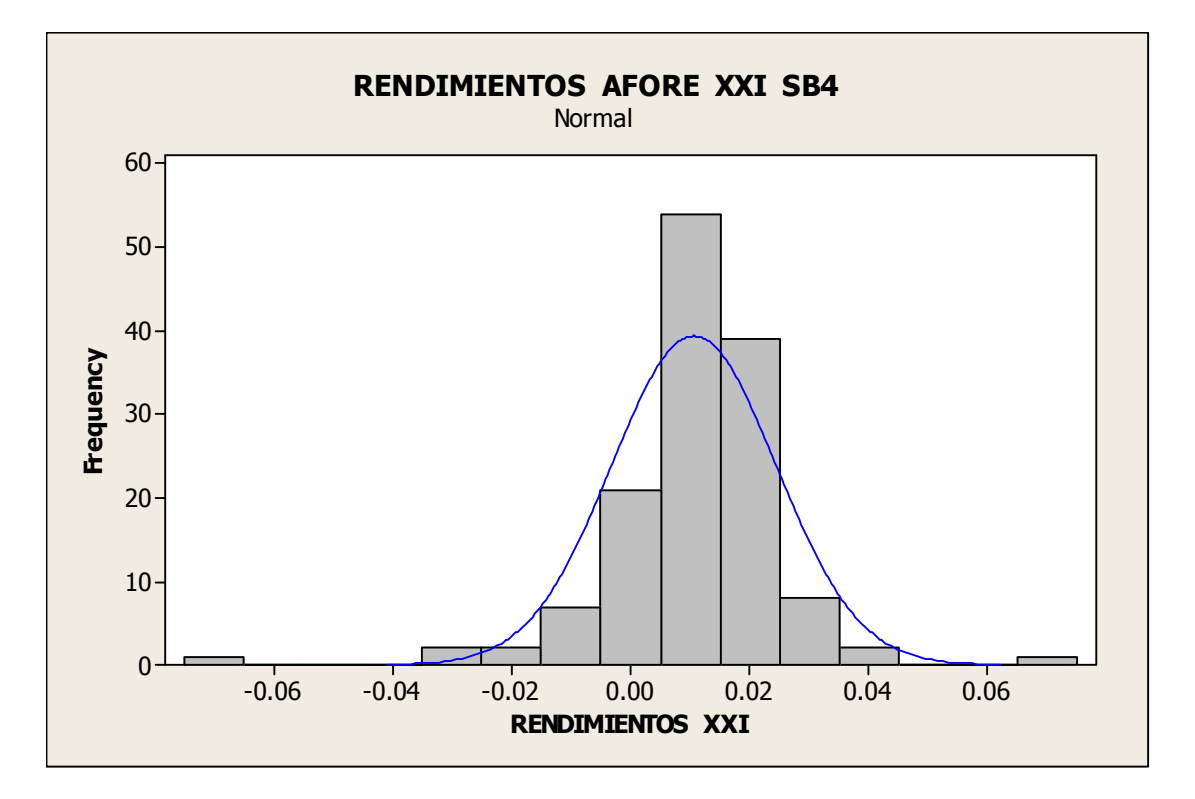

*Figura 5.2.* Histograma de rendimientos mensuales de Afore XXI SB4

Fuente: Elaboración propia.

 Aunque los datos gráficamente muestran una distribución parecida a la normal, para probar la normalidad de los datos, se pueden utilizar los métodos de Anderson Darling o Ryan Joiner, y la gráfica de probabilidad normal (Reyes, 2007). En el método de Anderson Darling o Ryan Joiner, si el valor de probabilidad P (P-Value) de la prueba es mayor a .05, se considera que los datos son normales, asumiendo un nivel de confianza de 95%. Esta prueba rechaza la hipótesis de normalidad cuando el valor P es menor o igual a 0.05. Fallando la prueba de normalidad permite decir con una confiabilidad del

95% que los datos no siguen una distribución normal. Cuando se pasa la prueba de normalidad solamente se puede decir que no se encontró una desviación significante de la normalidad (http://www.variation.com/da/help/hs140.htm, 2011).

 También se tiene el método gráfico para lo cual es necesario hacer la gráfica de probabilidad de los datos, esto se hace con el Software Minitab, y este método dice que todos los puntos deben quedar dentro del intervalo de confianza (95%) que es acotado por las dos líneas de los lados para indicar que es una distribución normal. A continuación se muestra la figura 5.3 donde aprecia los intervalos de confianza y el valor de probabilidad P (P-Value) menor a .05.

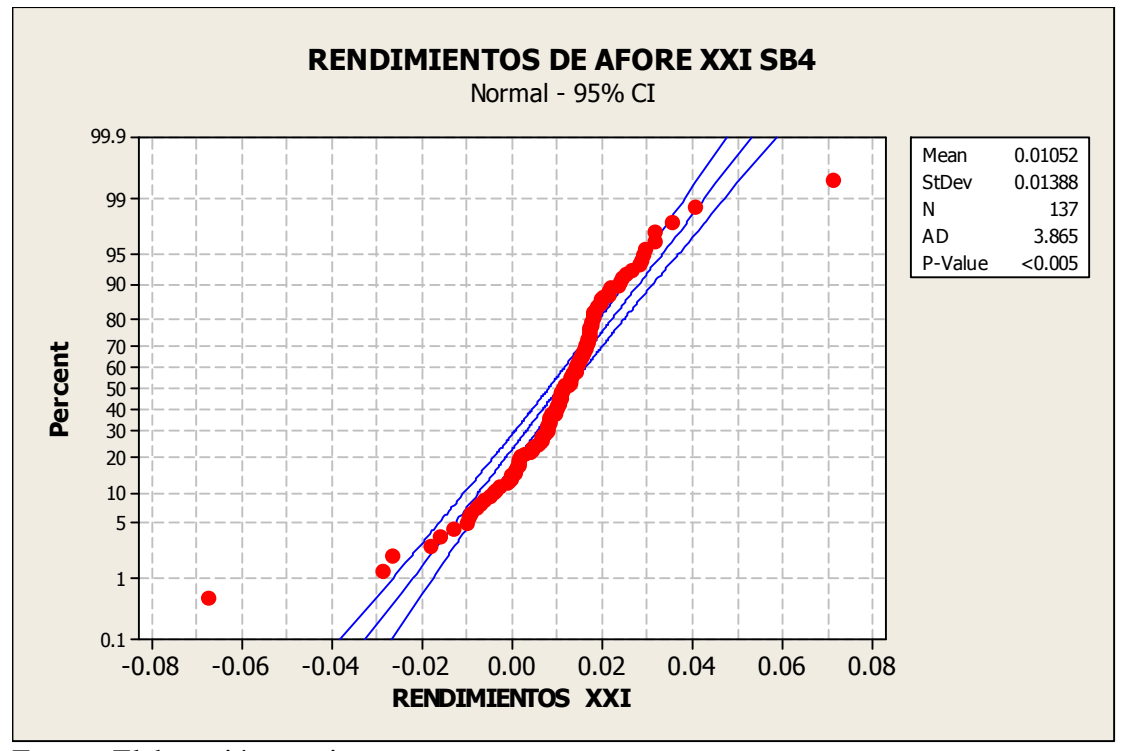

*Figura 5.3.* Gráfica de probabilidad de rendimientos mensuales de la Afore XXI SB4

 Respecto a esta figura 5.3 se observa que algunos de los datos no entran dentro del intervalo de confianza (dentro de las dos líneas laterales a la central de la gráfica) y

Fuente: Elaboración propia.

valor de probabilidad P es menor a .005, se deduce que los rendimientos de esta Afore (SB4) y las de su grupo no siguen una distribución normal.

 Las Afores: PROFUTURO GNP, PRINCIPAL, BANCOMER, INVERCAP, COPPEL Y BANAMEX, forman otro grupo donde sus datos tiene una distribución que muy poco se parece a la distribución normal, ya que la gran mayoría de datos se encuentran en la parte central de la gráfica y otros pocos a los lados, también siempre tienen un par de datos muy alejados de la media. A continuación se muestra la figura 5.4 con el histograma de una de estas Afores representativo de este grupo.

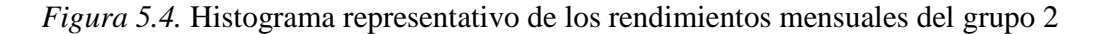

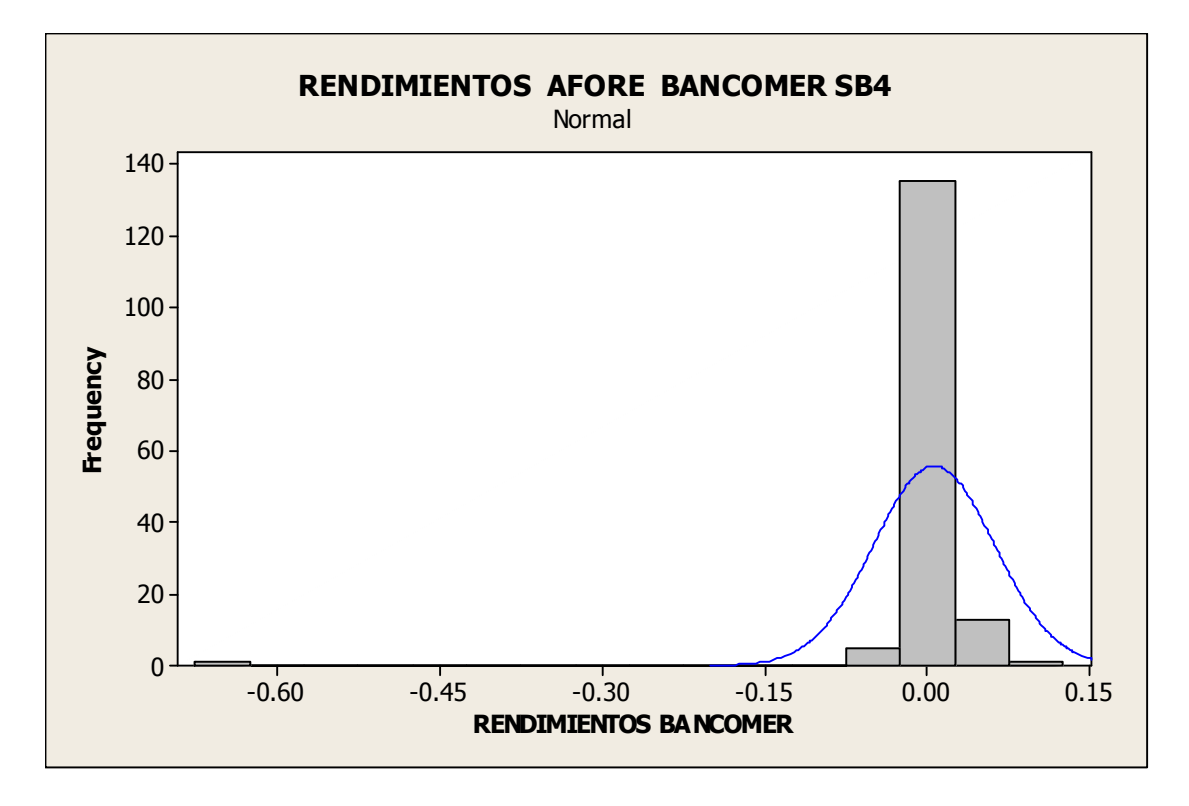

Fuente: Elaboración propia.

 Ahora se procede a hacer la prueba de normalidad a este grupo, aunque visualmente se puede presumir que la distribución de Bancomer y su grupo no siguen una distribución normal. A continuación se muestra figura 5.5 con la gráfica de la prueba de normalidad de esta misma Afore.

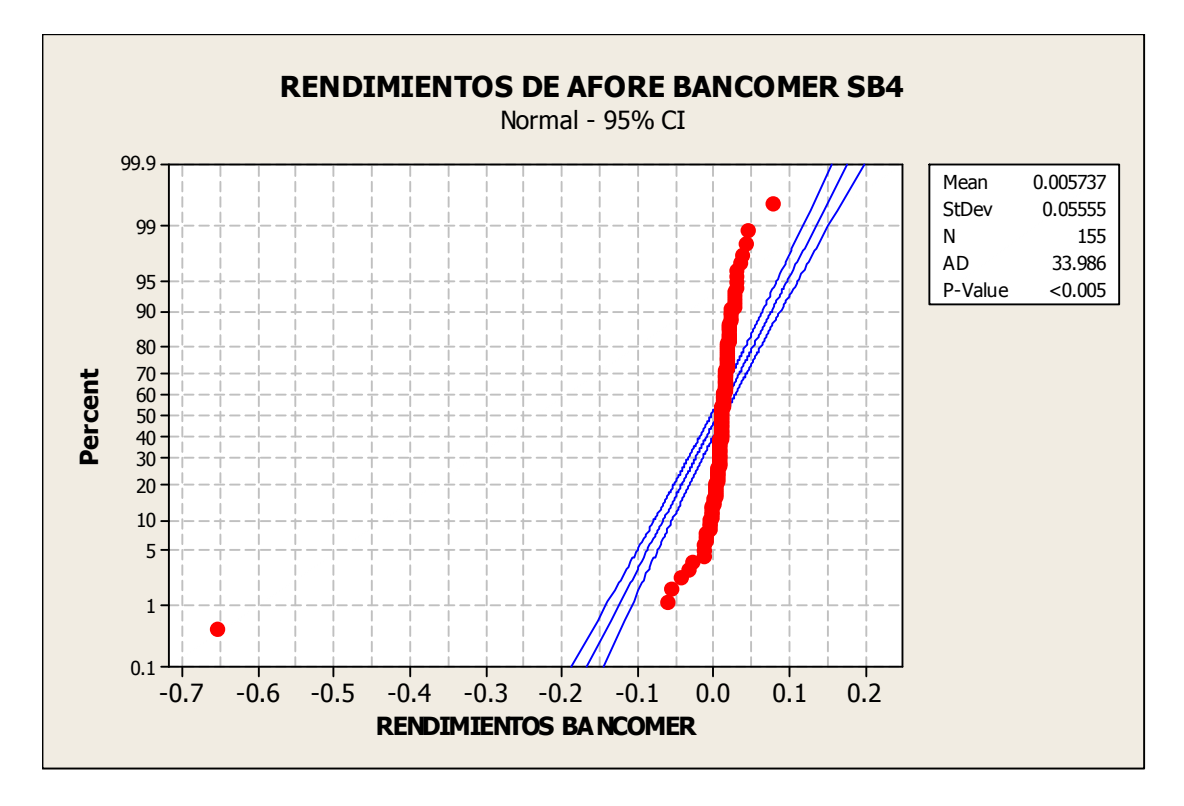

*Figura 5.5.* Prueba de normalidad de rendimientos de la Afore Bancomer

Fuente: Elaboración propia.

 Como se observa en la figura 5.5, la gran mayoría de los puntos están fuera del intervalo de confianza del 95%, lo que indica y corrobora que los rendimientos de Bancomer SB4 no son normales.

 El tercer grupo de las Siefores SB4, al cual pertenecen Afirme Bajío e Inbursa, tiene una distribución que no es normal pero que es diferente a las demás, y vale la pena mostrarla por separado. En esta distribución la mayoría de los datos se encuentran no el parte central de la gráfica, sino a un lado, lo que puede indicar que no siga una distribución normal. A continuación se muestra la figura 5.6 con la gráfica representativa de este pequeño grupo.

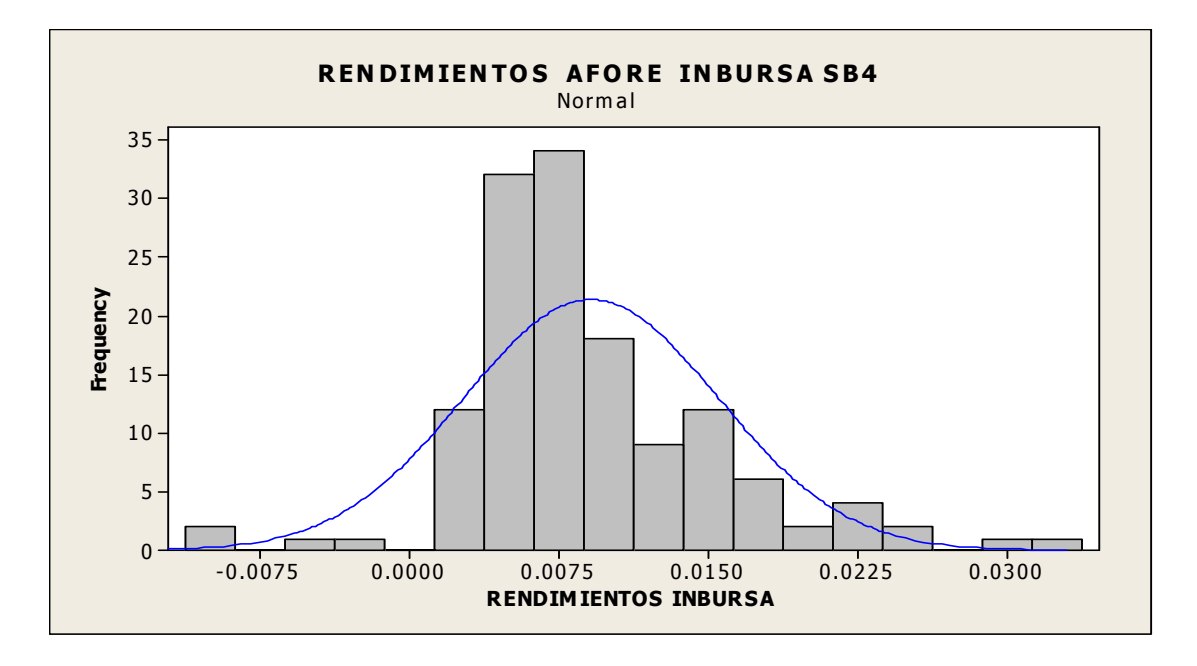

*Figura 5.6.* Histograma de los rendimientos mensuales de la Afore Inbursa SB4

Fuente: Elaboración propia.

 Ahora se realiza la prueba de normalidad por medio de la gráfica de probabilidad para Inbursa SB4. A continuación se muestra la figura 5.7, la cual muestra la prueba.

*Figura 5.7.* Gráfica de probabilidad de la Afore Inbursa SB4

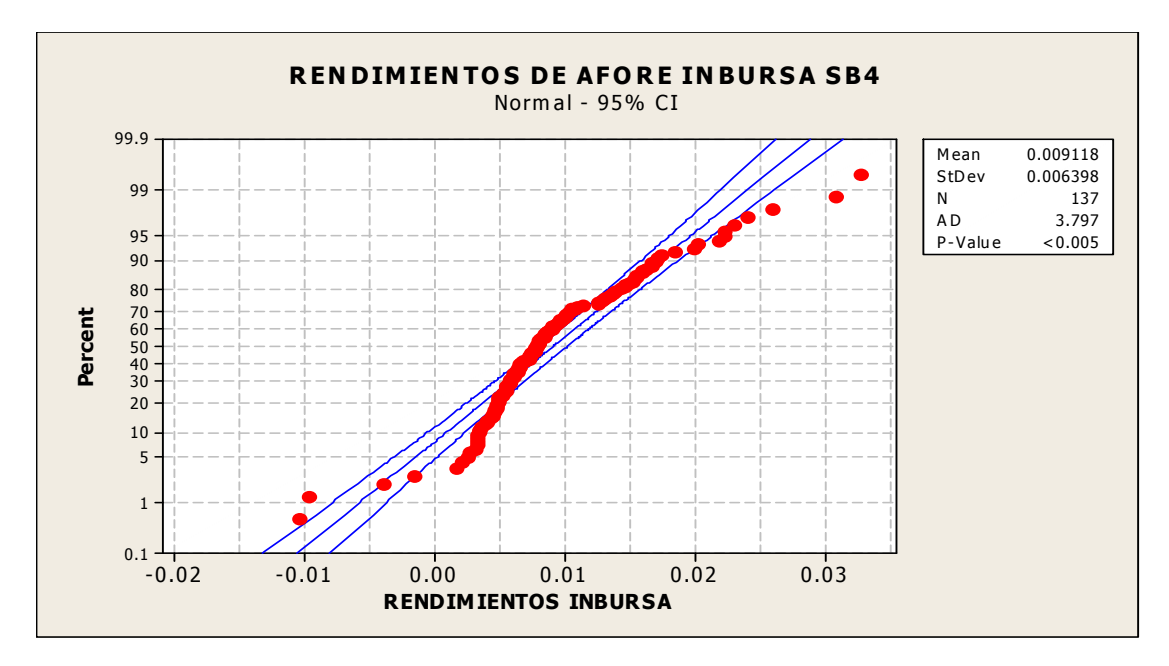

Fuente: Elaboración propia.

 En la gráfica de la figura 5.7 se visualiza que algunos puntos no entran dentro de los intervalos de confianza, y el valor de probabilidad es menor a .005 lo que indica que los datos o rendimientos no son normales. Ahora es el turno de hacer el mismo análisis para las Siefores SB5, realizar su histograma y gráfica de probabilidad para conocer que probabilidad están siguiendo. Cabe mencionar que para esta SB4, sólo se formaron dos grupos de Afores que tienen características similares desde un punto de vista gráfico.

 Las Afores: XXI, PROFUTURO GNP, PRINCIPAL, BANCOMER, ING, HSBC, COPPEL, BANORTE GENERALLI, BANAMEX y AFIRME BAJIO, pertenecen a uno de los dos grupos para esta Siefores SB5, el cual tiene como característica principal un similitud en sus distribuciones a una distribución normal, claro usando como criterio el aspecto visual. A continuación se muestra la figura 5.8 que es la gráfica representativa de este grupo, y la cual se puede observar que la mayoría de los datos se encuentran en la parte central y sus lados, con algunos datos fuera de las colas de la campana.

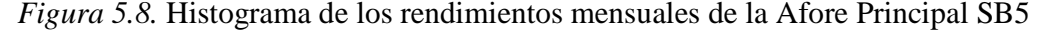

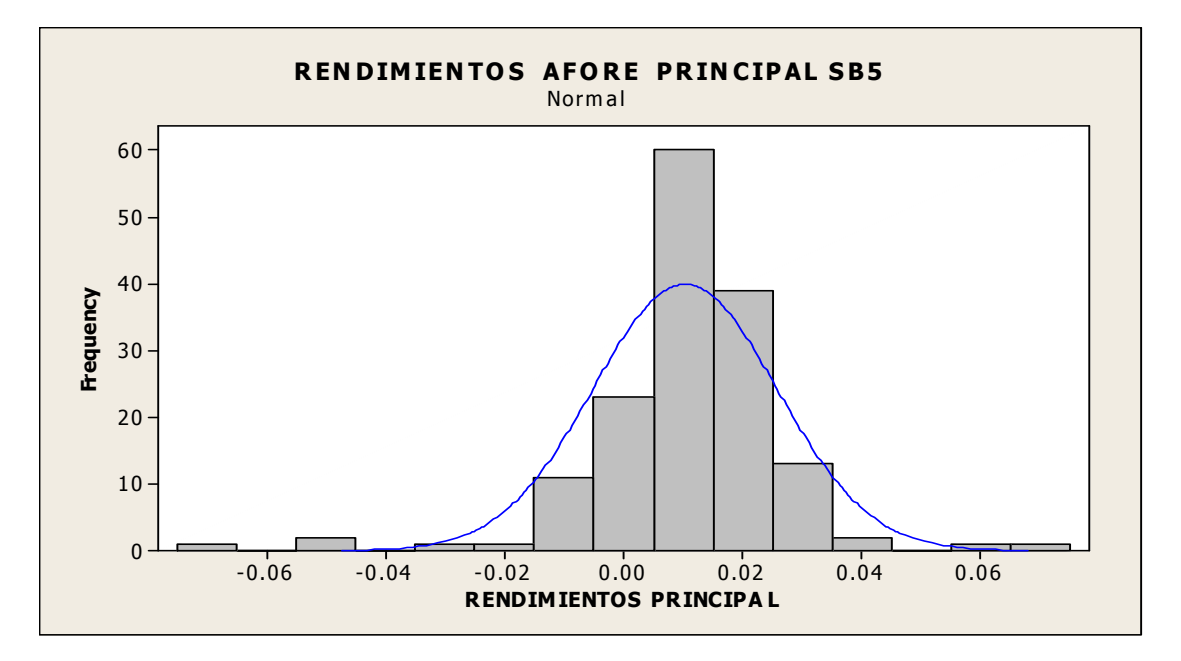

Fuente: Elaboración propia.

 Ahora se realiza la prueba de normalidad por medio de la gráfica de probabilidad para esta misma Afore representativa del grupo. A continuación se muestra la figura 5.9, que es la gráfica de probabilidad de Principal Afore SB5.

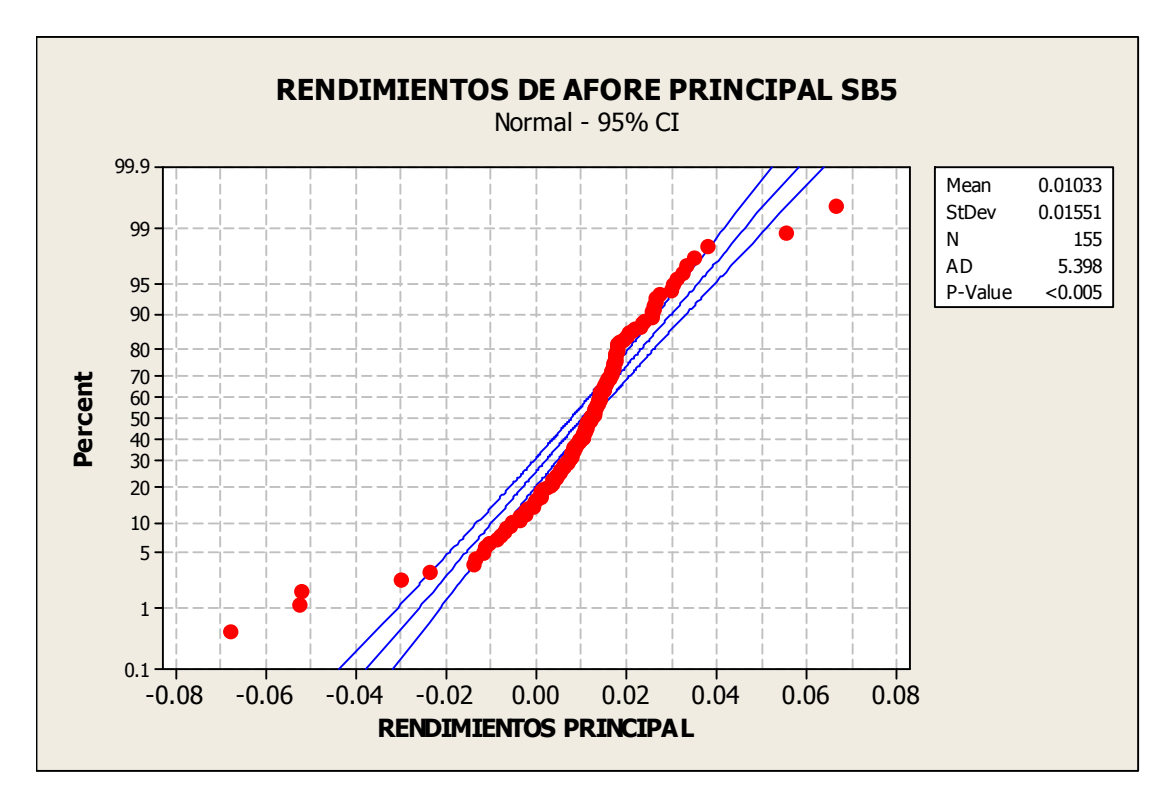

*Figura 5.9.* Gráfica de probabilidad de los rendimientos de la Afore Principal SB5

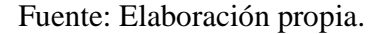

 Como se observa en la figura 5.9 gran parte de los puntos si se encuentran dentro del intervalo de confianza, aunque otra cantidad importante no. Y si se considera un valor de probabilidad menor a .005, se concluye que esta Afore al igual que su grupo no sigue una distribución normal.

 Las Afores: METLIFE, INVERCAP E INBURSA, son parte del grupo que tienen como se aprecia visualmente, una distribución diferente tomando como referencia la distribución del primer grupo y una distribución normal. A continuación se muestra la figura 5.10, gráfica donde se observa que la mayoría de los datos se encuentran

cargados hacia el lado izquierdo de la gráfica y siguen el contorno de la curva normal o de Gauss, con algunos datos fuera de las colas de la misma.

*Figura 5.10.* Histograma de rendimientos mensuales de la Afore Metlife SB5

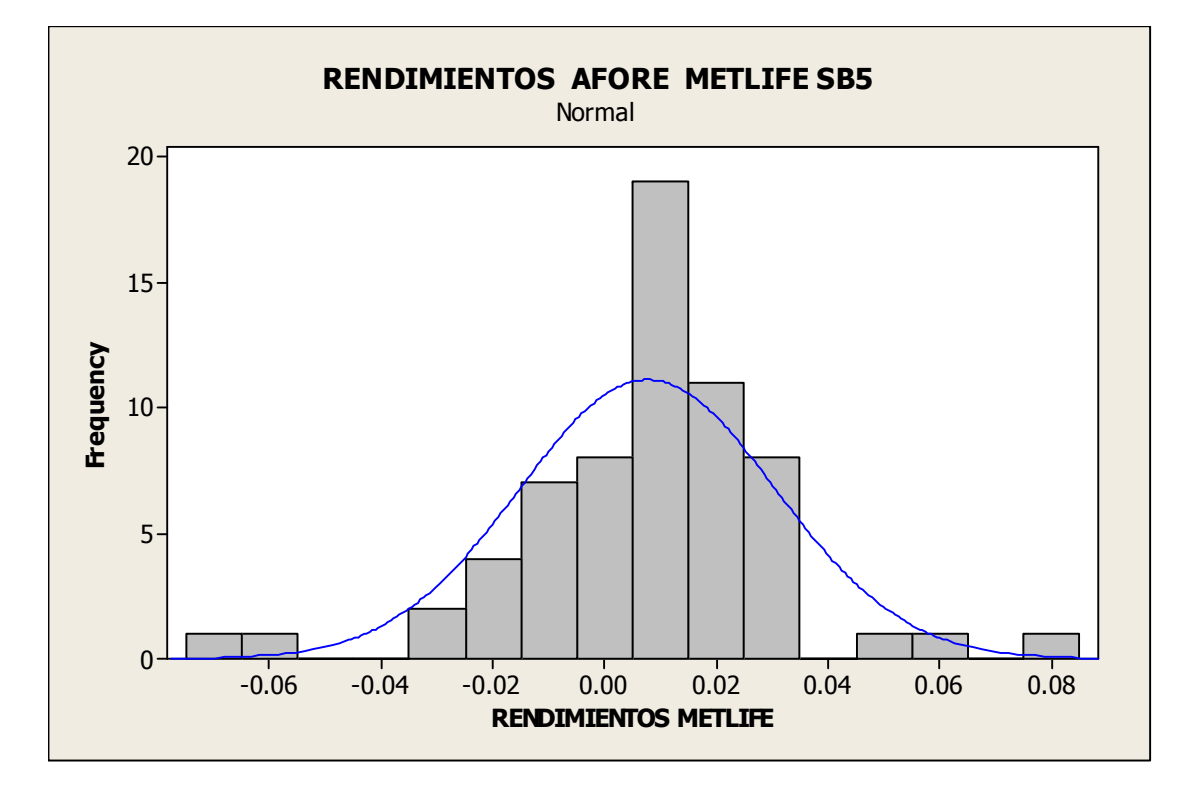

Fuente: Elaboración propia.

 Es momento de presentar la prueba de normalidad para este grupo de Afores, representadas por METLIFE. En la figura 5.11, que se muestra a continuación, gráfica donde se observa que la mayoría de los datos se encuentran dentro del intervalo de confianza, pero otros están fuera lo que hace junto con el valor de probabilidad menor a .005 que la distribución no sea normal.

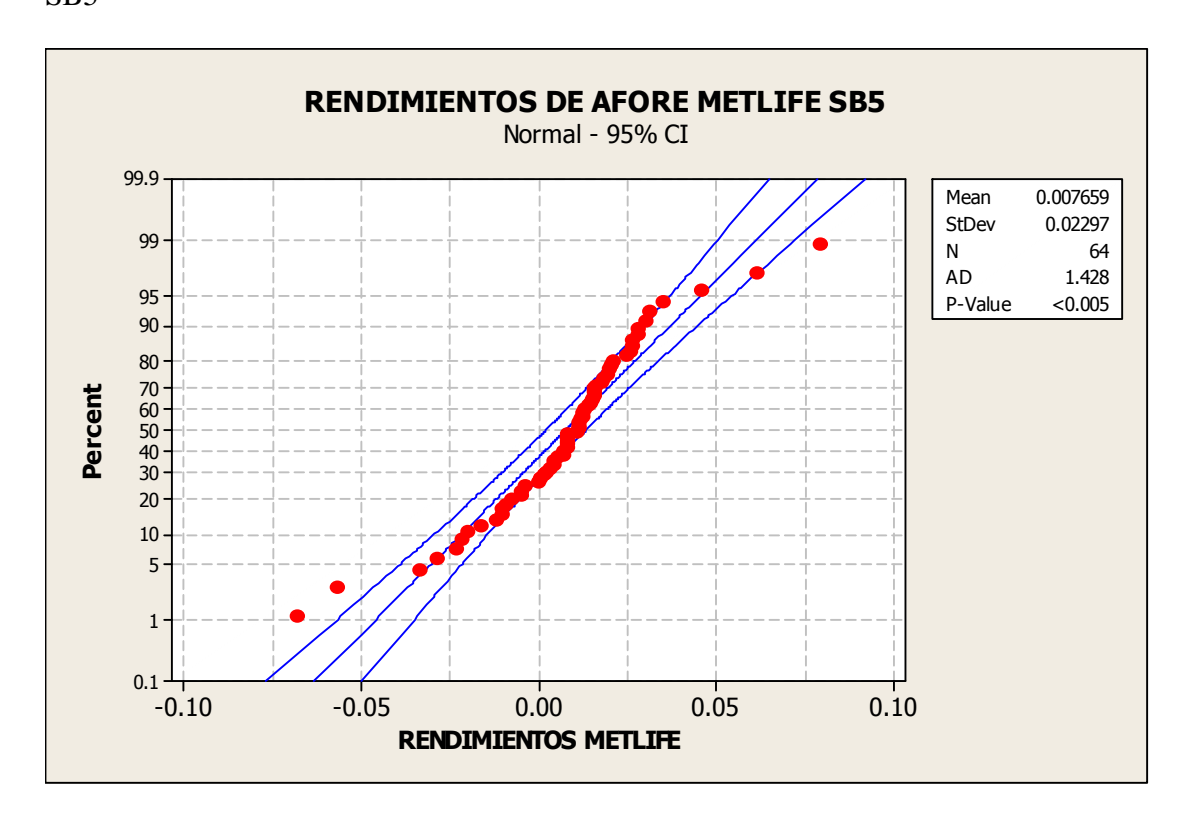

*Figura 5.11.* Gráfica de probabilidad de los rendimientos mensuales de la Afore Metlife SB5

#### Fuente: Elaboración propia.

 Se puede concluye entonces, basado en los resultados anteriores, que ninguna Afore tiene rendimientos que sigan una distribución normal.

#### **5.2. Estadísticas Descriptivas de las Siefores SB4 y SB5**

Como complemento al análisis hecho anteriormente donde se verifica la distribución que sigue cada grupo de Afores y se les hace la prueba de normalidad, se recurre a la estadística descriptiva de cada una de las series históricas de los rendimientos de las dos Siefores SB4 y SB5 para todas las Afores que actualmente se encuentran operando, con el propósito enfatizar y reforzar los resultados de las pruebas antes mencionadas y para poder dar alguna recomendación acerca de que Afore sería la mejor opción para un trabajador de cualquiera de estas dos Siefores SB4 y SB5. Para este trabajo se obtiene la media, desviación estándar y el coeficiente de variación, estos datos son mostrados en la tabla 5.1 para la SB4 y en la tabla 5.2 para la SB5.

Tabla 5.1

| <b>METRICO</b>      | MEDIA (%) | <b>DESV. ESTANDAR (%)</b> | <b>COEF. DE VARIACION (%)</b> |
|---------------------|-----------|---------------------------|-------------------------------|
| <b>AFORE</b>        |           |                           |                               |
| <b>AFIRME BAJIO</b> | 0.6       | 1.5                       | 240.5                         |
| <b>BANAMEX</b>      | 0.5       | 6.5                       | 1269.6                        |
| <b>BANCOMER</b>     | 0.6       | 5.6                       | 968.3                         |
| <b>BANORTE</b>      | 1.1       | 1.8                       | 166.5                         |
| <b>COPPEL</b>       | 6.4       | 39.8                      | 623.3                         |
| <b>HSBC</b>         | 0.5       | 6.0                       | 1178.2                        |
| <b>INBURSA</b>      | 0.9       | 0.6                       | 70.2                          |
| <b>ING</b>          | 1.0       | 1.9                       | 190.9                         |
| <b>INVERCAP</b>     | 3.6       | 24.7                      | 680.6                         |
| <b>METLIFE</b>      | 0.8       | 3.0                       | 382.0                         |
| <b>PRINCIPAL</b>    | 0.6       | 5.8                       | 998.4                         |
| <b>GNP</b>          | 0.6       | 6.5                       | 1168.0                        |
| XXI                 | 1.1       | 1.4                       | 131.9                         |

 *Estadísticas descriptivas para los rendimientos mensuales de la SB4* 

Fuente: Elaboración propia.

 Analizando la SB4 se observa que la mayoría de las medias oscilan entre 0.5% y 1.1%, notando que las siefores de COPPEL e INVERCAP tienen valores muy grandes que están encima del promedio que es de 1.40%, esto puede indicar que estas Siefores a lo largo de todos estos años han obtenido altos rendimientos pero se tendría que analizar sus siguientes estadísticas para poder ver a que costo o con que riesgo lo lograron. Ahora analizando la desviación estándar de esta misma Siefore SB5, se observa que las desviaciones estándar de COPPEL e INVERCAP son muy altas al igual que sus rendimientos, lo que indica que la dispersión entre sus rendimientos y su media son altos, esto quiere decir, que en un mes puede haber un rendimiento alto pero en otro lo puede haber negativo o muy bajo.

 Otra estadística importante que hay mencionar es el coeficiente de variación, que indica el número de veces que la media cabe en la desviación estándar, medido en porcentaje, con este estadística se puede complementar el análisis de la desviación estándar y así tener un métrico en términos de la media para determinar que tanta variación podría presentarse a lo largo de cierto periodo. Con esta estadística se puede observar que hay valores de 12.7, 11.8 y 11.7 veces para las Afores BANAMEX, HSBC y GNP respectivamente, esto indica que las variaciones para estas afores son incluso más grandes que para las Afores COPPEL e INVERCAP que inicialmente tenían valores de desviaciones estándar muy altas pero también rendimientos altos, lo que arroja valores de coeficiente de variación más pequeños 6.2 y 6.8 respectivamente. Esto entonces, indica que COPPEL e INVERCAP aunque tengan rendimientos altos no significa que éstos fueron obtenidos con un riesgo mayor a las Afores BANAMEX, HSBC y GNP que tienen menores rendimientos, ya que el coeficiente de variación para estas dos Afores COPPEL e INVERCAP es de 6.2 y 6.8 respectivamente, casi la mitad del valor del coeficiente de variación de las Afores BANAMEX, HSBC y GNP. En otras palabras, para estas tres ultimas Afores no se cumple que a mayor riesgo mayor rendimiento.

 Después del análisis realizado, se hacen algunas recomendaciones para elegir Afore, si la desviación estándar es muy grande y se asume que a mayor variación mayor riesgo, no es conveniente elegir una Afore con desviación estándar alta en sus rendimientos, basándose en la tabla 5.1, las Afores con menor desviación estándar son XXI e Inbursa, serían una buena opción para elegir aunque se deben considerar otros factores, como el rendimiento, el coeficiente de variación, el VaR y la sensibilidad del Activo Neto ante este último y después evaluar estos cuatro factores para tomar una decisión.

 El coeficiente de variación también es un factor importante a considerar antes de elegir una Afore, ya que este métrico relaciona la desviación estándar y la media, lo que da una idea más completa de que tanta variación existe pero tomando en cuenta el valor promedio de los rendimientos. Así que, entre menor sea el coeficiente de variación menor será la variación de los rendimientos respecto al valor de su media. Haciendo referencia a la tabla 5.1, las mejores Afores considerando este factor son: Invercap, XXI, ING y Banorte. Ahora, a continuación se muestra la tabla 5.2 para la SB5, y posteriormente se hace un pequeño análisis de sus datos contenidos en ella.

Tabla 5.2

| <b>METRICO</b>      |           |                           |                               |
|---------------------|-----------|---------------------------|-------------------------------|
| <b>AFORE</b>        | MEDIA (%) | <b>DESV. ESTANDAR (%)</b> | <b>COEF. DE VARIACION (%)</b> |
| <b>AFIRME BAJIO</b> | 0.7       | 1.5                       | 214.9                         |
| <b>BANAMEX</b>      | 1.1       | 1.9                       | 171.0                         |
| <b>BANCOMER</b>     | 1.1       | 1.7                       | 160.9                         |
| <b>BANORTE</b>      | 1.0       | 1.5                       | 152.5                         |
| <b>COPPEL</b>       | 0.6       | 1.6                       | 271.5                         |
| <b>HSBC</b>         | 1.0       | 1.4                       | 136.9                         |
| <b>INBURSA</b>      | 0.9       | 0.7                       | 76.2                          |
| <b>ING</b>          | 1.1       | 1.8                       | 160.8                         |
| <b>INVERCAP</b>     | 0.9       | 4.0                       | 448.0                         |
| <b>METLIFE</b>      | 0.8       | 2.3                       | 300.0                         |
| <b>PRINCIPAL</b>    | 1.0       | 1.6                       | 150.2                         |
| <b>GNP</b>          | 1.1       | 1.9                       | 176.3                         |
| XXI                 | 1.1       | 1.6                       | 145.9                         |

*Estadísticas descriptivas para los rendimientos mensuales de la SB5* 

Fuente: Elaboración propia.

 Haciendo el mismo análisis para la Siefores SB5, a diferencia de la SB4 se observa que no hay medias que se disparen, todas están en el rango de 0.58% y 1.11% con un promedio de 0.94% y desviaciones estándar que van desde 0.66% a 3.97% pero que la mayoría oscilan cerca del promedio de 1.78%, la desviación estándar con el valor más alto es la de INVERCAP y por el valor de su media de rendimientos, su coeficiente de

variación es el más alto de todas las Siefores con un valor de 4.5 veces. El valor más bajo de este coeficiente de variación es de 0.76 veces para la Afore INBURSA y que tiene un valor aproximado en la SB4, éste valor es el más bajo en ambas Siefores.

 Se observa que ya en la Siefore SB5 hay más Afores con una desviación estándar y coeficientes de variación bajos, y los rendimientos son muy parecidos entre todas las Afores, lo que facilita la elección de alguna Afore, tomando en consideración estos tres factores. Tomando como referencia la tabla 5.2, hay nueve Afores que se podrían elegir ya que tienen rendimientos parecidos y coeficiente de variación bajos, estas son: Banamex, Bancomer, Banorte, HSBC, Inbursa, ING, Principal, GNP y XXI, aunque sobre todas éstas Inbursa seguiría siendo la mejor opción, tomando en cuenta los factores ya mencionados.

 Complementando algunas recomendaciones para elegir Afore, es necesario mencionar que las Afores Invercap y Coppel ya sea en la SB4 o SB5, son las que representan un mayor riesgo en sus inversiones, lo que puede indicar que en sus dos Siefores utilizan los mismos porcentajes de su cartera de inversión. Cabe notar que Banamex y HSBC bajaron su coeficiente de variación de 12.7 a 1.7 y de 11.8 a 1.3 veces respectivamente de la SB4 a la SB5, lo que se opone a lo que sugiere la CONSAR, que es arriesgar cada vez menos con los fondos de los trabajadores más cercanos al retiro.

#### **5.3. El Cálculo del VaR de las Siefores**

En este subcapítulo se realiza el cálculo del VaR para todas las Afores de las Siefores SB4 y SB5 por medio del método *No Paramétrico*, y de cual se hace la justificación de su utilización para dicho cálculo.

#### **5.3.1.** *Cálculo del VaR con el método No Paramétrico*

El método paramétrico como ya se mencionó, supone ciertas distribuciones (la más usada es la distribución normal) para hacer el cálculo del VaR, para este caso no es posible utilizar este método ya que los rendimientos no siguen ninguna distribución normal como se pudo ratificar con las herramientas estadísticas en la sección de Normalidad de los datos. El método no paramétrico no supone ninguna distribución de sus datos, más bien se basa en el comportamiento histórico de los mismos.

 Para el cálculo de VaR es necesario conocer el valor actual del portafolio (Vo) de cada Siefore SB4 y SB5 para cada una de las Afores, para este trabajo el valor del portafolio es igual al valor del Activo Neto más reciente. También es necesario conocer sus rendimientos a lo largo de un periodo de tiempo, cabe mencionar que cada uno estos rendimientos representan un diferente escenario. Éstos, como se mencionó anteriormente, se obtuvieron mensuales de la página de la CONSAR y se denotan como sigue:

#### R1, R2, R3,….RN

 Conociendo el valor del portafolio (Activo Neto) y los rendimientos, se puede determinar el valor de este portafolio en un determinado periodo a partir de los diferentes escenarios que dan los rendimientos. Esto se representa como sigue:

$$
Vo(1+R1), Vo(1+R2), \dots, Vo(1+RN)
$$

 Graficando un histograma de los rendimientos, se obtiene una distribución empírica de posibles valores que puede tomar el Activo Neto de la Siefore en el próximo periodo, en este caso el próximo mes. A partir de esta distribución que siguen los rendimientos, se puede detectar el valor de corte (Vc) tal que éste sea superior al α % de los diferentes escenarios.

 Una vez teniendo el valor del activo neto de cada Siefore, (para Banamex 74,062.08 millones al mes de Septiembre de 2010), y los rendimientos mensuales históricos se procede a calcular cada uno de los diferentes escenarios representados por Vo(1+Rn). Teniendo todos los escenarios posibles, se grafica el histograma de éstos para obtener la distribución empírica de los posibles valores del portafolio o activo neto en este caso. A continuación se presenta la figura 5.12 que representa el histograma de posibles escenarios de la SB4 Banamex.

*Figura 5.12.* Histograma del Valor del Activo Neto de Banamex SB4 bajo 148 escenarios

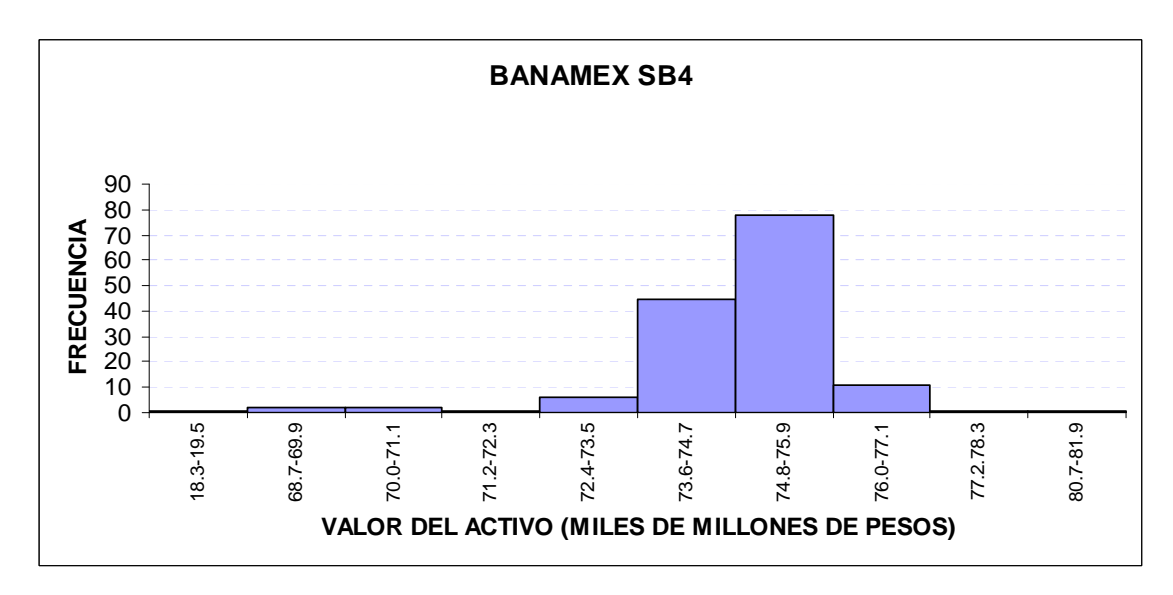

Fuente: Elaboración propia.

 Para el cálculo del VaR de todas las Afores (SB4 y SB5) hasta el momento operando, se hará con un nivel de confianza de 95% o valor de  $\alpha = 5%$  que es la probabilidad de que el valor del activo neto tome un valor igual o menor al valor de corte Vc. Así, el valor de corte será aquel que asegure que el 5% de los diferentes escenarios están por debajo de él.

 En este caso, para Banamex SB4, se tienen 148 datos o rendimientos, por consiguiente el 5% de estos datos es 7.4, este valor se redondea al valor más cercano hacia abajo para garantizar que debajo del valor de corte Vc existan sólo 7 escenarios con menor valor que él, para las siguientes Afores este valor va a depender del número de rendimientos históricos. Para encontrar este valor de activo neto, se ordenan los diferentes escenarios de menor a mayor. De esta forma, el Vc corresponderá al octavo escenario ordenado, ya que garantiza que siete escenarios están por debajo de él.

 Para el de Banamex SB4, el octavo dato o escenario es de 72,694.83 millones, con esto ya se puede calcular el VaR para esta Afore con un nivel de confianza de 95%. A continuación se muestra este cálculo para Banamex SB4:

 $VaR = Vo - Vc = 74,062.08 - 72,694.83 = 1,367.24$  millones.

 En otras palabras, esto quiere decir que hay un 5% de probabilidad de que se obtenga una perdida mensual mayor a 1,367.24 millones si el mercado se encuentra en condiciones normales, es decir que no haya crisis o depresiones financieras, guerras civiles, atentados o acontecimientos que de desestabilicen las finanzas internacionales en países donde se centra la economía mundial.

 Un punto importante que se debe mencionar es que el comportamiento del VaR es directamente proporcional al nivel de confianza que se utiliza para su cálculo, es decir, a mayor nivel de confianza mayor será el valor del VaR, esto sucede porque si se eleva el nivel de confianza la probabilidad alfa es menor lo que ocasiona que se tomen los valores más extremos o con mayor perdida de Vc.

 A continuación se presenta la figura 5.13 que presenta el histograma de escenarios de Banamex SB4 pero ya con el valor de corte Vc indicado gráficamente.

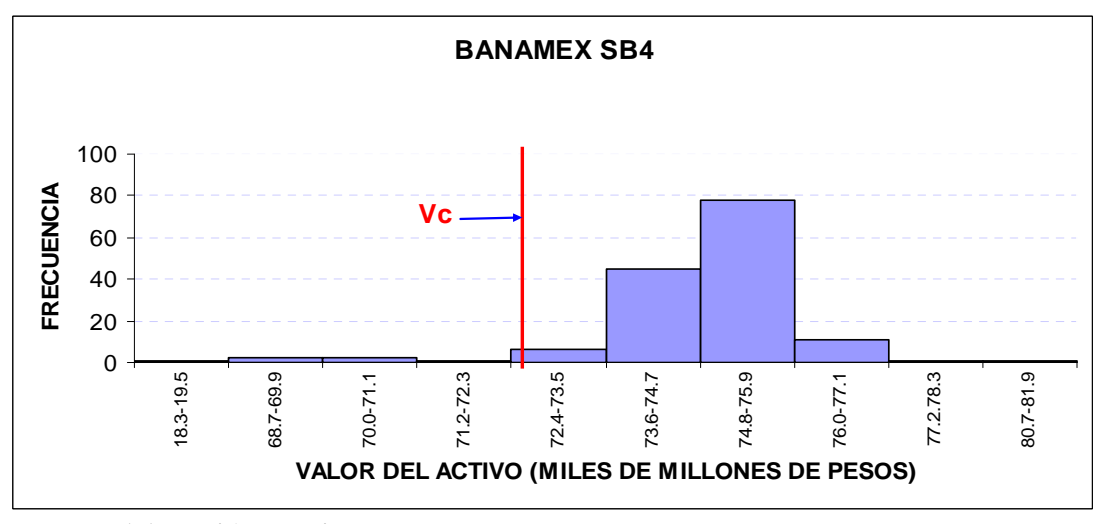

*Figura 5.13.* Histograma del Valor del Activo Neto de la Afore Banamex SB4 indicando el Valor de Corte Vc

Fuente: Elaboración propia.

 El cálculo que se hizo para Banamex SB4 y para todas las Siefores restantes con diferente cantidad de datos para las Siefores SB5. Se muestra la figura 5.14 que es el histograma de activos netos de Coppel SB5, la Afore con menor cantidad de datos (50). *Figura 5.14*. Histograma del Valor del Activo Neto de la Afore Coppel SB5 indicando el Valor de Corte Vc

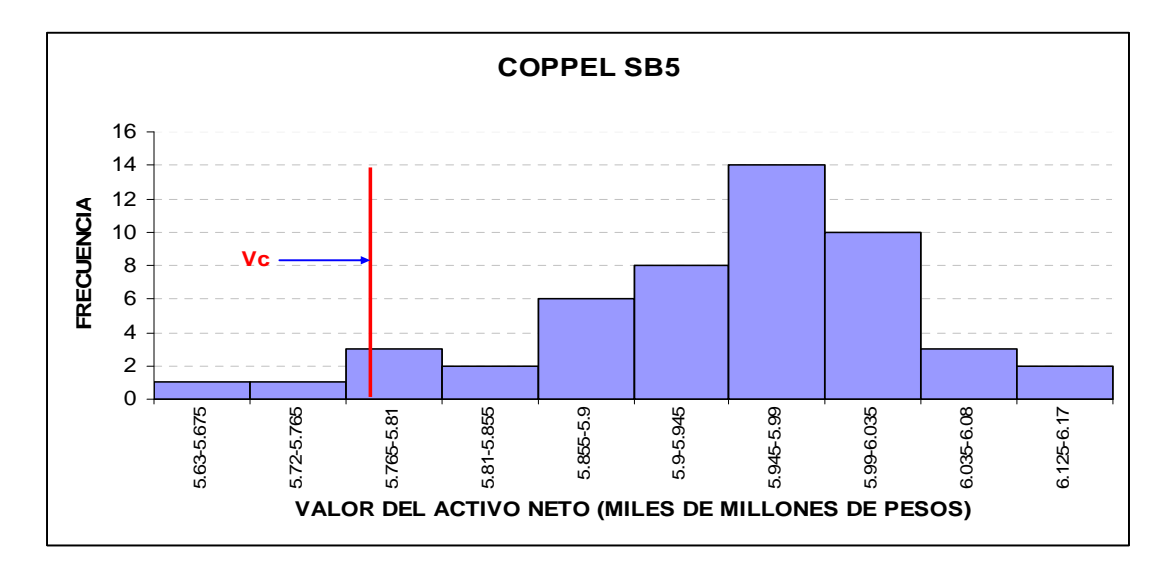

Fuente: Elaboración propia.

 Cabe mencionar que el cálculo del VaR es más confiable entre más datos o rendimientos históricos se tengan. Esto debido a que este cálculo es un posible escenario en el futuro y éste se basa en la historia de los rendimientos, entonces entre más datos se tengan mayor cantidad de escenarios se consideran para pronosticar un mejor escenario futuro y por ende es más confiable.

 En las tablas 5.3 y 5.4 se encuentra el cálculo del VaR expresado en millones de pesos, así como la cantidad de datos o rendimientos históricos mensuales que se tomaron para realizar dicho cálculo para todas las Afores SB4 y SB5.

#### **5.3.2.** *El % de Sensibilidad (VaR / Valor del Activo Neto)*

Otro cálculo importante que se hizo después, ya teniendo el VaR, es el porcentaje que representa el VaR respecto al valor más reciente del portafolio que en este caso es el valor del Activo Neto, y se obtiene de dividir el valor del VaR entre el valor del Activo Neto y esto representado como porcentaje:

#### VaR/Valor del Activo Neto = % de sensibilidad

 Se realiza asimismo, un análisis de sensibilidad con esta información: número de datos, VaR y porcentaje de éste respecto al valor del portafolio, esto para observar lo que sucede con el VaR ante diferentes niveles de confianza y a su vez con la relación respecto al valor del Activo Neto. A continuación se presentan las tablas 5.3 y 5.4 donde se encuentran concentrados todo estos datos para todas las Afores SB4 y SB5.

# Tabla 5.3

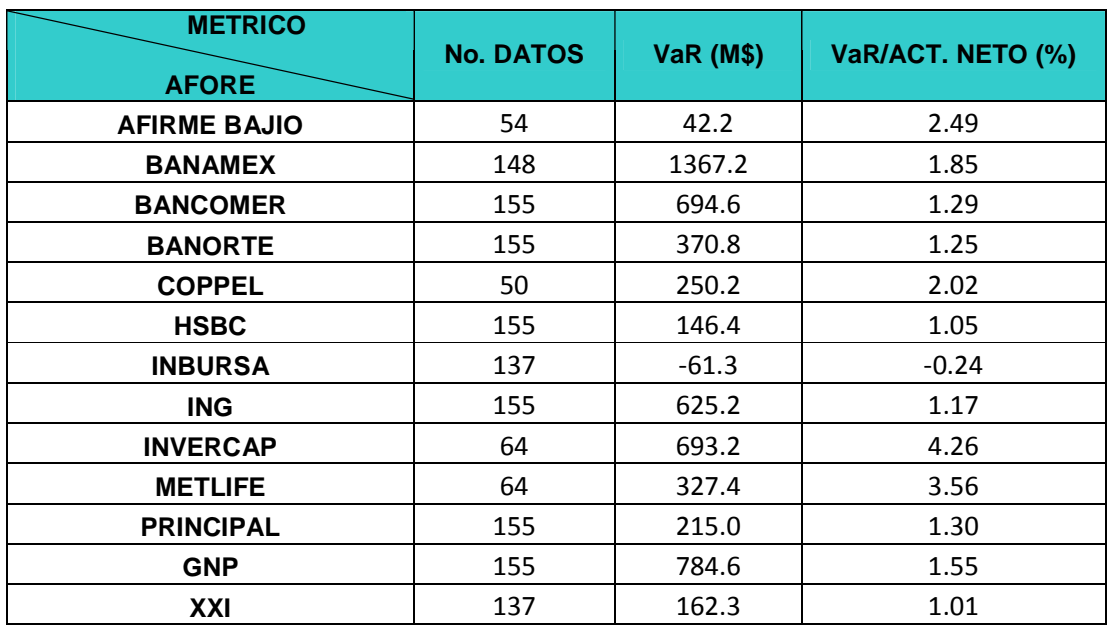

# *Número de datos, VaR y VaR/Act. Neto por Afore, SB4*

Fuente: Elaboración propia.

### Tabla 5.4

# *Número de datos, VaR y VaR/Act. Neto por Afore, SB5*

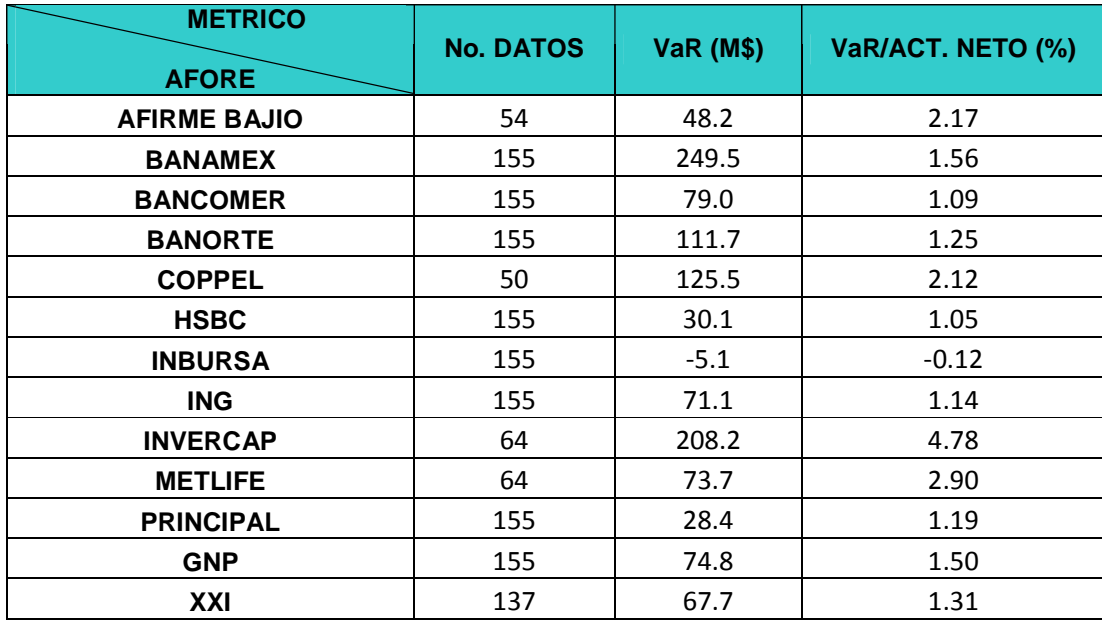

Fuente: Elaboración propia.

 Es necesario hacer mención de algunos aspectos importantes de las tablas 5.3 y 5.4, cuya diferencia principal se encuentra en el valor del VaR ya que para la SB4 el promedio del VaR de todas Afores se encuentra alrededor de los 432 millones de pesos, mientras que para la SB5 el promedio apenas alcanza los casi 90 millones. Esto obedece por lógica a que el valor del Activo Neto de la Siefores SB4 es mucho mayor que el de la SB5, debido a que en esta Siefore se encuentran trabajadores entre 27 y 36 años que de alguna manera ya han trabajado algunos años y han acumulado cierta cantidad en su fondo para el retiro, no pasa lo mismo con la SB4, ya que en ésta se encuentran trabajadores de 26 años y menores que no han trabajado mucho tiempo.

 Ahora si se observa la relación VaR/Activo Neto, se puede apreciar que no hay gran diferencia en los valores de este porcentaje entre cada una de las Afores de la Siefore SB4 y SB5. Esto puede explicarse si se asume que cada Afore invierte en los mismos instrumentos de inversión tanto para una Siefore como para la otra, sólo que en diferentes porcentajes. Entonces, si algún instrumento sufre alguna minusvalía o un cambio importante, éste se verá reflejado en los rendimientos de ambas Siefores.

 Otro punto importante que es necesario mencionar es que una de las Afores presenta un VaR negativo, esto indica que la Afore INBURSA tuvo pocos escenarios con minusvalías o rendimientos negativos, y si se hace el cálculo del VaR con un nivel de confianza de 95% se toman en cuenta mayor cantidad de escenarios y por ende se tomen escenarios con mayor valor que el Activo Neto actual lo que ocasiona que el VaR que es una diferencia resulte negativa. Se concluye respecto al valor del VaR, que entre más pequeño o negativo sea éste y menor sea el porcentaje de sensibilidad, la Afore tiene menor de probabilidad de perder dinero en un determinado periodo.

 Ahora haciendo la comparación entre Afores se puede observar en las tablas 5.3 y 5.4 que la Afore que obtuvo el porcentaje VaR/Actvo Neto más alto fue INVERCAP con un promedio de 4.52% de ambas Siefores, y después le siguen las Afores: METLIFE, AFIRME BAJIO Y COPPEL, con promedios de 3.23 %, 2.33% y 2.07% respectivamente, esto indica por ejemplo para INVERCAP que esta Afore tiene la probabilidad del 5% de perder el 4.52% del valor de su activo neto. Comparando ésta última Afore con INBURSA que por el contrario tiene un 5% de probabilidad de ganar y no de perder el 0.18% promedio del valor de su activo neto, o ING que tiene la misma probabilidad pero de perder solamente el 1.15%, XXI el 1.16% y HSBC el 1.05% promedio del valor del activo de neto de cada una de éstas Afores, se puede fácilmente tener una mejor idea de que Afores invierten con mayor riesgo y cuales no.

 En base a lo mencionado en el párrafo anterior es importante hacer algunas recomendaciones para elegir la Afore que en términos del VaR y del % de sensibilidad respecto al valor del Activo Neto, tenga las menores perdidas. Haciendo referencia a las tablas 5.3 y 5.4 y tomando en consideración las Afores con mayor cantidad de escenarios, Inbursa es la única Afore que tiene un VaR negativo o más pequeño y se podría asumir que es la Afore que más conviene al trabajador. Aunque hay otras Afores como HSBC, XXI, ING, Banorte, Bancomer y Principal que tienen valores de VaR significativamente grandes pero que representan una cantidad muy pequeña del total del Activo Neto de cada una de estas Afores (1.18 %) en promedio, y por lo tanto también se pueden considerar una opción para ser de las que más convengan al trabajador, y complementando esta decisión con el análisis de las estadísticas descriptivas, que también ofrecen gran información del riesgo con que han invertido las Afores a lo largo de sus operaciones.

#### **CONCLUSIONES**

Conociendo la desviación estándar, el coeficiente de variación, el VaR y el porcentaje de sensibilidad de cada una de las Afores para las Siefores SB4 y SB5, fue posible determinar cual de estas Afores ha invertido con mayor riesgo a lo largo de su operación y cuales lo han hecho con el menor riesgo.

 Una desviación estándar grande respecto a su media dice que tanta dispersión existe de un rendimiento respecto a su promedio, y esto indica en cualquier proceso o estudio, que existe una inestabilidad de la variable que se está tratando que en este caso son los rendimientos. Se puede concluir que las Afores que con valor de desviación estándar alto respecto a su media o que es lo mismo, coeficiente de variación alto, se considerarán Afores que han invertido con alto riesgo. Las Afores con valores altos del VaR respecto al valor del activo neto de éstas, indican que, de acuerdo al comportamiento de sus rendimientos a lo largo de su operación, tuvieron la probabilidad de perder la mayor cantidad de dinero en un cierto periodo, lo que indica que han invertido con un riesgo mayor que las otras Afores.

 Entonces de acuerdo a lo antes mencionado el trabajador puede decidir que Afore le conviene más tomando como referencia el riesgo para invertir de éstas, cabe mencionar que el riesgo determinado en esta tesis es sólo un criterio para decidir que Afore elegir, sabiendo que hay otros criterios para hacerlo como los son: los rendimientos, los servicios que ofrecen las Afores, la mercadotecnia utilizada por éstas y su labor de venta, que no fueron tratados en este trabajo.

#### **REFERENCIAS**

Alonso, C. J. C. (Julio 2005). *Introducción al cálculo del valor en riesgo*. Apuntes de economía No. 7. Universidad ICESI.

Anderson-Darling Normality Test disponible en:

http://www.variation.com/da/help/hs140.htm Recuperado el 21 de Febrero de 2011

Boletines de CONSAR disponibles en:

http://www.consar.gob.mx/sala\_prensa/pdf/boletines/2010/BP\_07\_2010.pdf

Recuperado el 22 de Noviembre de 2010.

Boletines de CONSAR disponibles en:

http://www.consar.gob.mx/sala\_prensa/pdf/boletines/05/bp160105.pdf Recuperado

el 27 de Noviembre de 2010.

Boletines de CONSAR disponibles en:

http://www.consar.gob.mx/sala\_prensa/pdf/boletines/2009/BP\_08\_2009.pdf

Recuperado el 28 de Noviembre de 2010.

Boletines de CONSAR disponibles en:

http://www.consar.gob.mx/sala\_prensa/pdf/boletines/2008/BP\_02\_2008.pdf

Recuperado el 27 de Noviembre de 2010.

Información general CONSAR, disponible en:

http://www.consar.gob.mx/principal/info\_gral\_trabajadores-imss\_sar\_92.shtml

Recuperado el 21 de Octubre de 2010.

Información general CONSAR disponible en:

http://www.consar.gob.mx/principal/info\_gral\_trabajadores-imss\_consar.shtml

Recuperado el 24 de Noviembre de 2010.

- Glosario CONSAR, disponible en: http://www.consar.gob.mx/glosario/glosario.shtml Recuperado el 21 de Octubre de 2010
- Las Afores y su funcionamiento, disponible en: http://www.economia.com.mx/las\_afore\_y\_su\_funcionamiento.html Recuperado el 23 de noviembre de 2010.
- Melo, V. L. F. y Becerra, C. O. R. (s/f). *Medidas de riesgo, características y técnicas de medición: una aplicación del VaR y el ES a la tasa interbancaria de Colombia*. Obtenido el 20 de Octubre de 2010, desde http://www.banrep.gov.co/documentos/seminarios/pdf/VaR\_ES\_Melo\_Becerr.pdf Presentaciones CONSAR disponibles en: http://www.consar.gob.mx/sala\_prensa/pdf/presentaciones/2010/Presen\_PO Comparecencia\_Com\_Seg\_Soc\_C\_de\_Dips\_100920.pdf Recuperado el 29 de Noviembre de 2010.
	- Presentaciones CONSAR disponibles en: http://www.consar.gob.mx/sala\_prensa/pdf/presentaciones/2010/Presen\_PO\_Conf erencia\_AMIB\_100902.pdf

Recuperado el 28 de Noviembre de 2010.

- Siefores disponible en: http://www.economia.com.mx/siefores.html, Recuperado el 20 de Septiembre de 2010.
- Sampieri, H. R., Fernandez, C. C. Y Baptista L. P. (2007). *Metodología de la Investigación.* México: Compañía Editorial Ultra.
- Reyes, A. P. (Septiembre 2007). *Distribución normal, prueba de normalidad y transformación de datos.* Obtenido el 10 de Noviembre de 2010, desde http://www.icicm.com/files/DISTR\_NORMA\_PRBA\_NORM\_TRANS\_DAT.doc

Velázquez, S. P. (Junio, 2009). Proyección *de rendimientos de renta variable en Afores*.

Tesis de Maestría, Universidad Autónoma de Querétaro. http://www.consar.gob.mx/SeriesTiempo/CuadroInicial.aspx?md=7 http://www.consar.gob.mx/rendimiento\_neto/rendimiento\_neto.shtml http://www.consar.gob.mx/SeriesTiempo/Series.aspx?cd=160&cdAlt=False http://www.consar.gob.mx/glosario/glosario.shtml http://www.consar.gob.mx/limite\_inversion/limite\_inversion.shtml http://www.consar.gob.mx/principal/siefores\_basicas/Precios\_Historicos\_de\_Bolsa\_de\_l

#### as\_Siefores\_Basicas.xls

http://www.consar.gob.mx/sala\_prensa/pdf/boletines/2010/BP\_07\_2010.pdf http://www.consar.gob.mx/sala\_prensa/pdf/presentaciones/AMASFAC\_Jun\_07\_v1.pdf http://www.consar.gob.mx/rendimiento\_neto/rendimiento\_neto.shtml http://www.consar.gob.mx/sala\_prensa/pdf/boletines/2008/BP\_02\_2008.pdf http://www.consar.gob.mx/sala\_prensa/pdf/boletines/05/bp160105.pdf http://www.consar.gob.mx/sala\_prensa/pdf/presentaciones/2010/Presen\_PO-

Comparecencia\_Com\_Seg\_Soc\_C\_de\_Dips\_100920.pdf http://www.consar.gob.mx/sala\_prensa/pdf/boletines/2009/BP\_08\_2009.pdf http://www.economia.com.mx/las\_afore\_y\_su\_funcionamiento.html http://www.fisterra.com/mbe/investiga/distr\_normal/distr\_normal.asp http://eleconomista.com.mx/finanzas-personales/2010/02/03/desafios-sistema-ahorroretiro

http://www.razon.com.mx/spip.php?article24333